### Paralelní korpusy

0/2 Z, zimní semestr 2006/2007

#### Alexandr Rosen

Ústav teoretické a komputační lingvistiky Filozofická fakulta Univerzity Karlovy v Praze

Alexandr Rosen (ÚTKL FF UK ) Paralelní korpusy 1 / 172

### 1 Úvod

- <sup>2</sup> Existující korpusy a zdroje dat
- <sup>3</sup> Technické aspekty
- 4 Příprava textů
- <sup>5</sup> Hledání v paralelních korpusech
- **6** Další využití paralelních korpusů
- 7 Různé
- <sup>8</sup> Web jako paralelní korpus
- 9 Pˇrílohy

### ● O semináři ...

- Korpusy a paralelní korpusy
- K čemu je paralelní korpus?
- Ukázky paralelních konkordancí

## Abstrakt

- úvodní, prakticky orientovaný kurs
- o příprava a využití paralelních korpusů
- DIY: vlastní paralelní korpus!

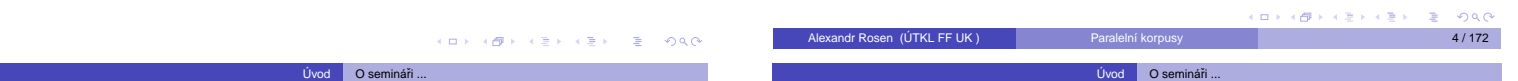

### **Osnova**

- <sup>1</sup> Úvod: korpusy a korpusová lingvistika, paralelní korpusy a jejich využití
- <sup>2</sup> Ukázky: existující projekty a zdroje dat
- · Výběr a získávání textů: vyváženost korpusu, technické a právní problémy
- <sup>4</sup> Technické aspekty: formát dat, programové nástroje, hardware
- **5** Příprava textů: opravy a úpravy, konverze
- <sup>6</sup> Zarovnávání (alignment): automatické nástroje, kontrola a opravy
- <sup>7</sup> Hledání v paralelním korpusu: nástroje a práce s nimi
- 8 Další způsoby využití paralelních korpusů: komputační lexikografie, hledání v cizojazyčných textech, strojový nebo počítačem [podp](#page-0-0)orovaný překlad, ...
- Konzultace k individuálním projektům, jejich prezentace

### Zápočet "projekt"

- individuální nebo skupinový
- skupina = 2 osoby, vý $\overline{\text{linky}}$  y odůvodněných případech

 $vol$  O se

.<br>미디어 아래에 아래에 아래에 있다.

 $-28$ 

- náměty:
	- vytvoření paralelního korpusu
	- využití paralelního korpusu

#### **Komunikace**

- http://utkl.ff.cuni.cz/~rosen/VYUKA/MT/pc.html
- alexandr.rosen@ff.cuni.cz
- $\bullet$  konzultace v úterý 10:00-12:30, Celetná 13, č. 21, nebo po dohodě
- telefon 221619752, 721451239

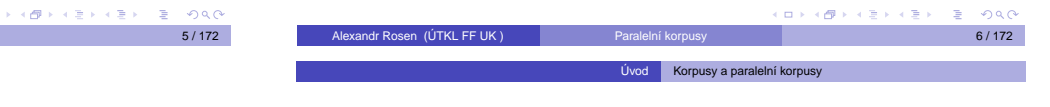

● O semináři ...

Alexandr Rosen (ÚTKL FF UK)

- Korpusy a paralelní korpusy
- K čemu je paralelní korpus?
- <span id="page-0-0"></span>[Ukázky paralelních konkordancí](#page-10-0)

morfologický příd. jaz.

### morfologická rovina

<span id="page-0-1"></span>Ma základe vztahov medzi jednotlivými rovinami<br>možno usudit, že morfologická rovina je v jazyko-<br>vej stavbe medzi lexikálnou rovinou a syntaktickou<br>vo vztahov a su prostriedkom na vyjadrenie syntaktickou<br>vo vztahov a su pr

 $0<sup>0</sup>$ 

i Al

#### Co je to korpus?

● rozsáhlý soubor elektronicky uložených jazykových dat určený k vědeckému výzkumu (Encyklopedie Diderot)

Úvod Korpusy a paralelní korpusy

- · soubor jazykových (analyzovaných a vykládaných) materiálů (vět, textů ap.) (SSJČ)
- · soubor počítačově uložených textů, který slouží k výzkumu jazyka, k práci s korpusy se používají speciální programy, které umožňují vyhledávání slov a slovních spojení v kontextu, zjištění frekvence výskytu v korpusu i zjištění původního zdroje textu (Wikipedia)
- vnitřně strukturovaný, unifikovaný a obvykle i oindexovaný a ucelený rozsáhlý souhrn elektronicky uložených a zpracovávaných jazykových dat většinou v textové podobě, organizovaný se zřetelem k využití pro určitý cíl, vůči němuž je také považován za reprezentativní (F. Čermák: Jazykový korpus – prostředek a zdroj poznání, SaS 1995)

Alexandr Rosen (ÚTKL FF UK ) Paralelní korpusy 9 / 172

Úvod Korpusy a paralelní korpusy

Paralelní korpus obsahuje stejná nebo srovnatelná data ve více podobách, které se liší jazykem nebo verzí překladu. ćΘ Alexandr Rosen (ÚTKL FF UK ) Paralelní korpusy 10 / 172 Úvod Korpusy a paralelní korpusy

Úvod Korpusy a paralelní korpusy

#### Typy paralelních korpusů:

- srovnatelné (texty ze stejného oboru, nikoli překlady)
- **·** překladové

Většinou se paralelní korpusy ztotožňují s překladovými.

Podmínky pro rozumnou práci s paralelními korpusy:

• zarovnání po větách

● O semináři ...

Korpusy a paralelní korpusy  $\bullet$  K čemu je paralelní korpus? Ukázky paralelních konkordancí

paralelní korpusový manažer (concordancer)

#### Nevýhody paralelních korpusů:

Co je to paralelní korpus?

- · texty nejsou autentické, většinou jen překlady
- **•** texty nejsou reprezentativní, paralelně lze získat jen některé typy textů
- předpokladem rozumného využití je spolehlivé zarovnání po větách, ale automatické metody zarovnávání nefungují na 100 %
- není snadné získat nástroje, které mají požadované funkce a přitom nevyžadují speciální znalosti

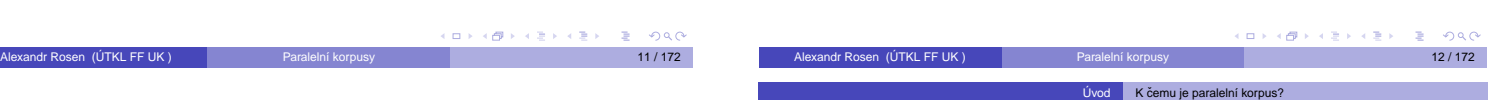

#### Rovnou pro lidi:

- **•** pro lexikografy
	- paralelní konkordance
		- extrakce ekvivalentů slov nebo kolokací
- **•** pro překladatele
	- paralelní konkordance překladová paměť (Translation Memory)
	- automatická písařka
	- (nabízí nejpravděpodobnější pokračování)
- pro učitele a studenty cizích jazyků
- $\bullet$  pro translatology, literární vědce, komparatisty, dialektology

Alexandr Rosen (ÚTKL FF UK ) Paralelní korpusy 14 / 172

· pro ostatní lingvisty taky!

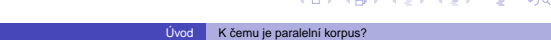

● O semináři ...

- Korpusy a paralelní korpusy
- K čemu je paralelní korpus?
- <span id="page-1-1"></span>Ukázky paralelních konkordancí

#### Pro [aplikace:](#page-1-0)

- statistický strojový překlad (Statistical Machine Translation)
- strojový překlad podle příkladů (Example-based Machine Translation)
- vyhledávání informací ve více jazycích (cross-language information retrieval)
- <span id="page-1-0"></span>· zjednoznačňování interpretace textu v jednom jazyce na základě jazyka druhého

### determined I

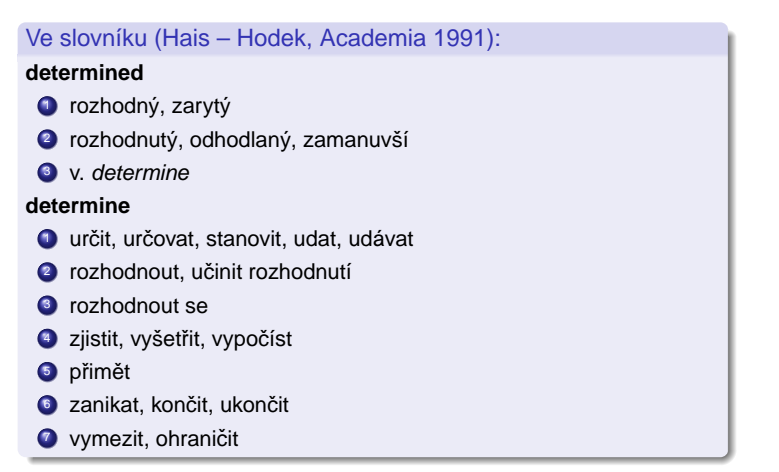

### determined III

sophisticated I

**sophisticated**

**6** klamný

When a reunion of the Point Cruz crew was organized for September 1993, Bill was determined to have "George" there.

As a young factory worker, Sheets was determined to give his three children summers they would always remember.

Eager to impress the head keeper with my animal-handling expertise, I made a determined grab.

If you find yourself going flat or tentative, determined thoughts can make all the difference.

Ve slovníku (Hais – Hodek, Academia 1991):

výši, vysoce kultivovaný, překultivovaný

složitý, subtilní, rafinovaný, vyspekulovaný <sup>4</sup> (auto) s posledními technickými vymoženostmi

2 výlučný, exkluzivní, vysoce náročný, pro úzký okruh

 $\bullet$  příliš zkušený, znalý světa, blazeovaný, náročný, intelektuálně na

 $\bullet$  (stroj) velmi složitý, komplikovaný, (zbraň) sofistikovaný; (teorie)

Když se bývalí členové posádky dohodli, že se v září 1993 zase po letech sejdou, zařekl se Bill, že tam 'George" nesmí chybět.

**KOK KOK KEK KEK E 1990** 

Když ještě zamlada pracoval v továrně, umínil si, že svým třem dětem dopřeje letní prázdniny, na jaké nikdy nezapomenou.

Ale já jsem chtěl hlavního ošetřovatele ohromit svou zručností při manipulaci se zvířaty a rázně jsem bažanta popadl.

Když se vám zdá, že ochabujete nebo že se cítíte nejistí, vše můžou napravit pevné, vyhraněné myšlenky.

### determined II

By now Les had engineered dozens of multiple-recorded discs and was determined that the world hear them. Hackman returned to New York determined to succeed.

But Mr. Hill certainly had it, and I was determined to see how it worked. Steven was determined to make himself understood.

Now, however, as the trial progressed, Donna grew stronger and more determined.

Kallie rose slowly, determined to please her mistress.

But that only made me more determined.

### determined IV

Even before the diagnosis was confirmed, the Odones, both determined, strong-willed people, had decided they would learn all they could about the disease.

I would close my eyes, determined not to give him the satisfaction of seeing me cry.

Ještě před potvrzením diagnózy se Odoneovi, oba cílevědomí a nezdolní lidé, rozhodli, že si o té chorobě zjistí, co se dá.

Les měl tou dobou už desítky vícestopě nahraných desek a usiloval o

Hackman se vrátil do New Yorku s předsevzetím, že prorazí.

Pan Hill ji však zcela jistě vzbuzoval a já chtěl vidět, jak toho dociluje.

Steven měl všechny předpoklady pro

Jak se však proces vyvíjel, Donna se zocelovala a odhodlávala.

Kallie se zvedala pomalu, ale s odhodláním potěšit svou paní.

Tím však jen posílili mé odhodlání.

**CONTROL CENTER & PAC** 

to, aby je uslyšel i svět.

to, aby se naučil mluvit.

Jen mu neudělat radost, jen se nerozbrečet!

.<br>KD X X @ X X 경기 X 경기 시 경

### sophisticated II

This led to the development of synchronized stereophonic tape, right up to the sophisticated present. This technological marvel has become amazingly sophisticated.

At the city's Wat Nai Rong High School, 17-year-old Wasana Warathongchai says smoking makes her feel sophisticated and cosmopolitan, like America."

I didn't get a buzz, because I didn't inhale, but just the fact I was actually smoking made me think I was cool sophisticated.

stereofonní nahrávky v její dnešní dokonalosti. Tato technická hříčka se totiž v poslední době podivuhodně zdokona-

lila.

To vedlo k vývoji synchronizované

Sedmnáctiletá studentka střední školy Wasana Warathongchai vysvětluje, že když kouří, "připadá si moderní a kosmopolitní jako Amerika."

Nic to se mnou neudělalo, protože jsem nešlukovala, ale pocit, že doopravdy kouřím, byl fantastický.

**CONTROLLATION CONTROL** 

### sophisticated III

**6** viz sophisticate, v.

Kids or teen-agers who think smoking is cool sophisticated or who want to try it: don't!

Today, after years of research, educators are more sophisticated about detecting learning disabilities and teaching children how to compensate for them.

Scientists had processed the images and additional ones from sophisticated Landsat satellites, which used a number of light and radio wavelengths to detect surface details.

<span id="page-2-0"></span>I wanted my mother to be more sophisticated, like my friends' mothers. Všem klukům a holkám, kterým kouření připadá takové dospělé a rádi by to zkusili taky, chci říct: Nedělejte to! Dnes, po mnohaletých výzkumech, jsou učitelé o poruchách schopnosti učení více informováni, umí je rozpoznat a vědí, jak takové děti učit.

**KOR KOR KER KER E DAG** 

Odborníci analyzovali snímky z vesmíru i fotografie získané z družic Landsat, které k mapování povrchu Země využívají světelné a radiové vlny.

Chtěla jsem, aby moje matka byla elegantní jako matky mých kamarádek.

### sophisticated IV

And perhaps because, at still another level, we enjoy watching their gloriously sophisticated competition for our favors.

Fleming secured sophisticated radio pagers that would keep the surveillance teams in constant contact with the Bexleyheath control center and alert them if the Ian and Nina Fox cash card was being used at an ATM machine.

In the near future, data collection will become even more sophisticated.

Možná i proto, že na ještě jiné úrovni zálibně pozorujeme, jak rafinovaně se ucházejí o naši přízeň.

Fleming opatřil výkonná radiofonická pojítka, která umožňovala, aby sledovací týmy byly v nepřetržitém kontaktu s řídícím střediskem v Bexleyheathu a mohly je okamžitě uvědomit, kdyby někdo použil platební kartu Foxových.

V blízké budoucnosti se sběr dat v supermarketech stane ještě významnější disciplínou.

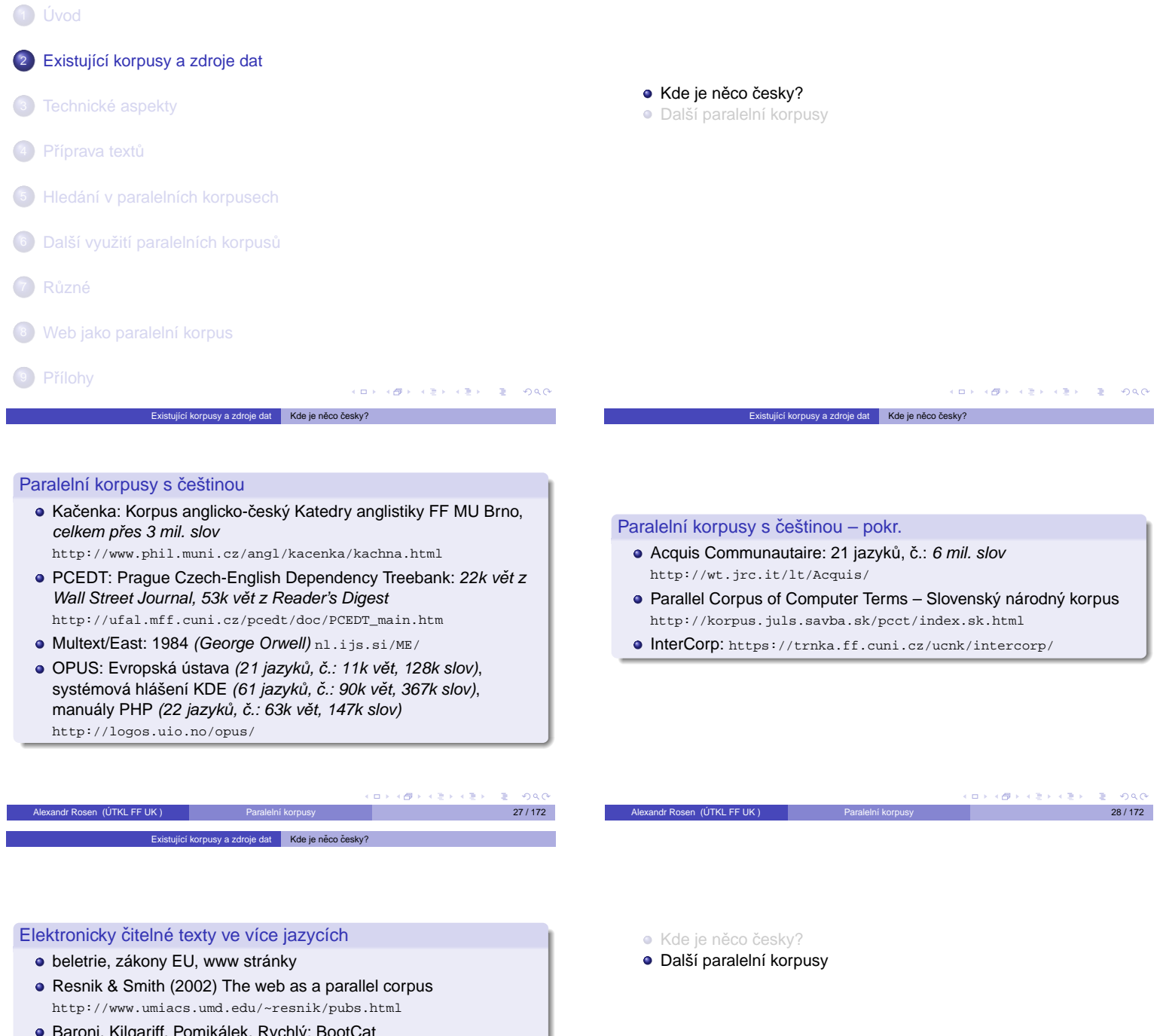

Nigariff, Pomikálek, Rychly. http://corpora.fi.muni.cz/bootcat

Nebo naskenovat ...

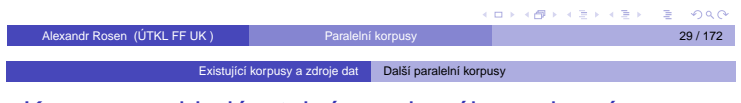

- <span id="page-3-0"></span>[Korp](#page-4-0)[usy](#page-3-0)[prohledávatelné z](#page-3-0) webového rozhraní
	- [COMPARA: Portuguese-English](http://nl.ijs.si/elan/)
	- [http://www.linguateca.pt/COMPARA/Wel](#page-10-0)[come.html](http://ufal.mff.cuni.cz/pcedt/doc/PCEDT_main.htm)
	- [Slovene-Eng](http://corpora.fi.muni.cz/bootcat)[lish](https://trnka.ff.cuni.cz/ucnk/intercorp/)[Parallel](https://trnka.ff.cuni.cz/ucnk/intercorp/)[Corpus,](https://trnka.ff.cuni.cz/ucnk/intercorp/)[asi](https://trnka.ff.cuni.cz/ucnk/intercorp/)[1](https://trnka.ff.cuni.cz/ucnk/intercorp/)[mil.](https://trnka.ff.cuni.cz/ucnk/intercorp/)[slov](https://trnka.ff.cuni.cz/ucnk/intercorp/) [http://nl.ijs.si/elan/](http://www.cs.unt.edu/~rada/wpt/)
	- [Hunglish, Hungarian-English, 54,2 mil. sl](#page-11-0)ov http://mokk.bme.hu/resources/hunglishcorpus
	- [Englis](#page-17-0)h-Norwegian Parallel Corpus, obsahuje i španělštinu, němčinu a francouzštinu http://129.177.24.120/webtce.htm
- Různé další odkazy
	- Sentence Alignment and Word Alignment: Projects, Papers, Evaluation, etc. http://www.cs.unt.edu/~rada/wa/

Existující korpusy a zdroje dat Další paralelní korpusy

<span id="page-3-1"></span>Building and Using Parallel Texts: Data Driven Machine Translation and Beyond HLT-NAACL 2003 Workshop, May 31, 2003 http://www.cs.unt.edu/~rada/wpt/

 $\Box\rightarrow\Box\left(\Box\overline{\partial}\right)\rightarrow\Box\left(\Box\right)\rightarrow\Box\left(\Box\right)\rightarrow\Box\left(\Box\right)\rightarrow\Box$ 

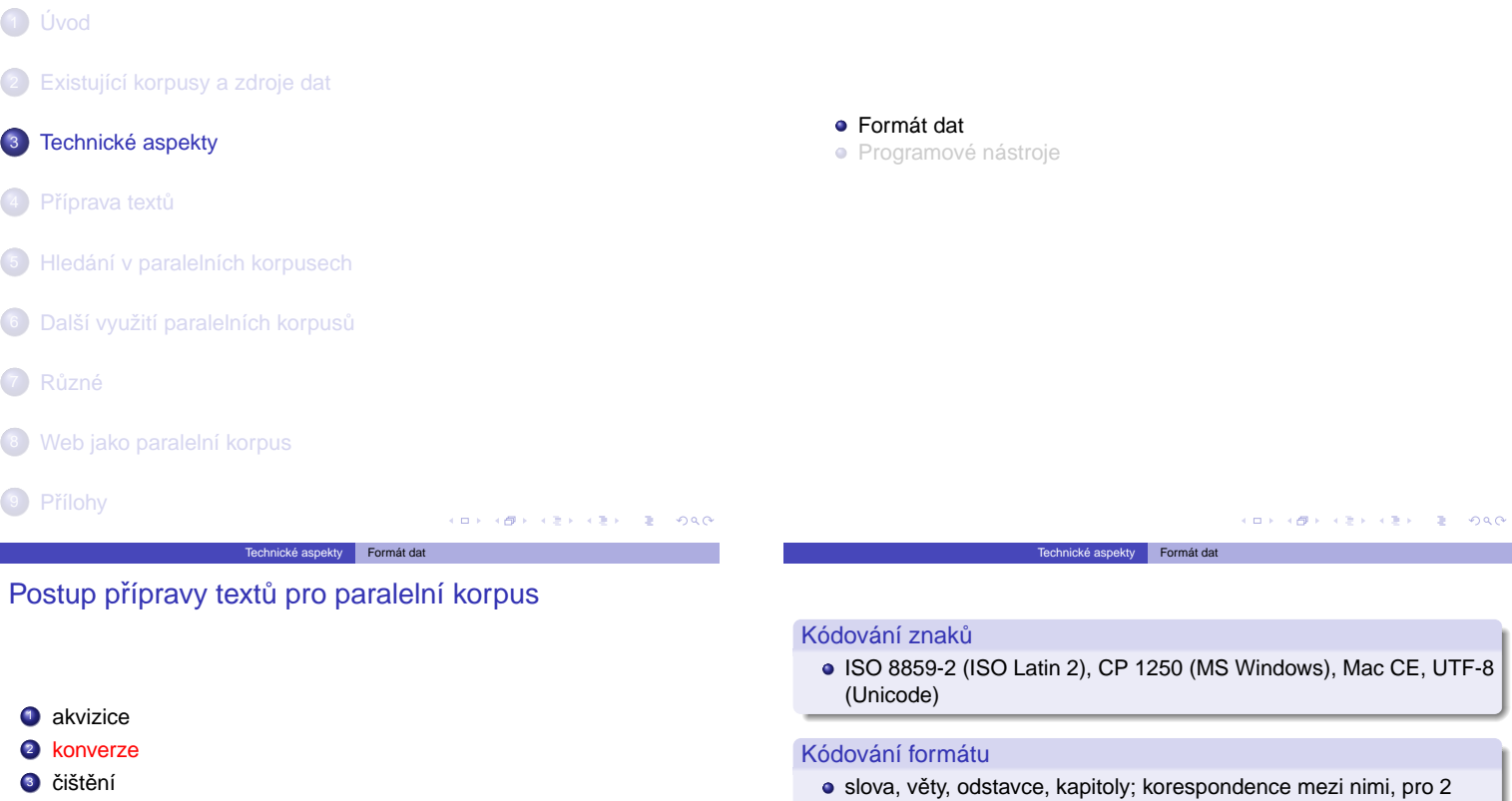

- <sup>4</sup> segmentace
- **5** značkování
- **6** zarovnávání
- <sup>7</sup> import do korpusového manažeru

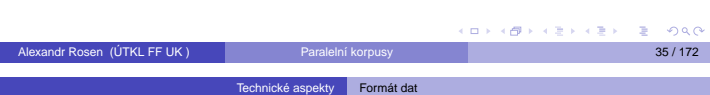

### Kódování formátu – vše v jednom souboru výstup z programu G&C

#### \*\*\* Link: 1 - 1 \*\*\*

- <Ocs.1.1.2.5> Nemělo smysl zkoušet výtah.
- <Oen.1.1.2.5> It was no use trying the lift.
- \*\*\* Link: 1 2 \*\*\*

<Ocs.1.1.2.6> I v lepších časech zřídka fungoval a teď se elektrický proud přes den vypínal v rámci úsporných opatření v přípravách na Týden nenávisti. <Oen.1.1.2.6> Even at the best of times it was seldom working, and at present the electric current was cut off during daylight hours. < Oen. 1.1.2.7> It was part of the economy drive in preparation for Hate Week \*\*\* Link: 2 - 1 \*

<Ocs.1.1.2.7> Byt byl v sedmém patře. <Ocs.1.1.2.8> Winston, kterému bylo devětatřicet a měl bércový vřed nad pravým kotníkem, kráčel pomalu a několikrát si cestou odpočinul.

<[Oen.1.1.](#page-0-0)2.8> The flat was seven flights up, and Winston, who was thirty-nine and had a varicose ulcer above his right ankle, wen[t slowly, res](#page-10-1)ting several times on the way.

### [Alexandr Rosen \(ÚTKL FF UK \)](#page-3-0) Paralelní korpusy 37 / 172 Technické aspekty Formát dat

### [Kód](#page-4-0)[ování](#page-6-0)[formátu](#page-6-0)[– vše v](#page-6-0) jednom souboru databázeTrados, textový formát I

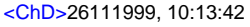

<[Seg L=DE-DE>Terme werden so eingegeben, w](#page-10-0)ie man sie üblicherweise schreibt. <Seg L=CS>Výrazy se zadávají v ob[vyklém formátu.](http://www.lisa.org/standards/tmx/)  $<$ /TrU $>$  $<$ TrU $>$ <ChD>26111999,10:13:42 <Seg L=DE-DE>Ein- und Ausgabe sind gleichzeitig sichtbar. <[Seg L=CS](#page-17-0)>Zadané údaje a výsledky jsou viditelné současně.  $<$ /TrU $>$  $<$ Trl $|$ 

<[ChD>26111999, 10:13:42](#page-19-0)

<span id="page-4-0"></span>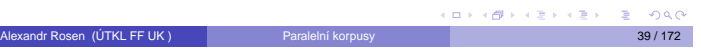

## výstup z programu Hunalign **Munalign**

Lingvistické značkování

jazyky:

...

#### <P id="cs.2">ROZHODNUTÍ,</P> — <P id="cs.3">kterým se stanoví den, ke kterému Zásobovací agentura Euratomu přebírá své povinnosti a kterým se schvaluje nařízení Agentury, kterým se stanoví postup při vyrovnání nabídky a poptávky u rud, výchozích materiálů a zvláštních štěpných terials</P>

<P id="cs.4">KOMISE EVROP-SKÉHO SPOLEČENSTVÍ PRO ATOMOVOU ENERGII,</P>

materiálů</P>

 $000$ 

### <P id="cs.1">start</P> <P id="en.1">start</P> 1.3

1 soubor, např. TMX http://www.lisa.org/standards/tmx/

Alexandr Rosen (ÚTKL FF UK ) Paralelní korpusy 36 / 172

3 soubory, např. XCES http://www.xml-ces.org/

2 soubory, např. ParaConc, Moore

Kódování formátu – vše v jednom souboru

0.0352308

```
<P id="en.2">DECISION fixing
the date on which the Eura-
tom Supply Agency shall take
up its duties and approving the
Agency Rules of 5 May 1960 de-
termining the manner in which
demand is to be balanced aga-
inst the supply of ores, source
materials and special fissile ma-
```
#### <P id="en.3">THE COMMIS-SION OF THE EUROPEAN ATOMIC ENERGY COMMU- $NITY,$ 0.670313

### Technické aspekty Formát dat

Kódování formátu – vše v jednom souboru databáze Trados, textový formát II

<span id="page-4-1"></span><Seg L=DE-DE>Zusammenhänge werden so leichter erkennbar. <Seg L=CS>Souvislosti tak lépe vyniknou. </TrU> <TrU> <ChD>26111999, 10:13:43 <Seg L=DE-DE>Vorangegangene Eingaben werden gesichert. <Seg L=CS>Chyba v zadaných údajích je hned patrná.  $<$ /TrU $>$ 

 $0<sup>0</sup>$ 

### Kódování formátu – 1 soubor, formát TMX I

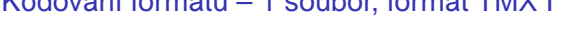

Technické aspekty Formát dat

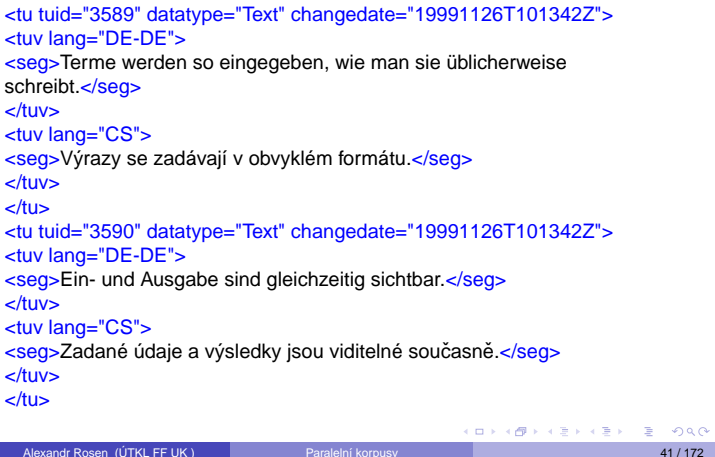

### Technické aspekty Formát dat

 $000$ 

### Kódování formátu – dva soubory výstup z programu ParaConc ...

<seg id="8">Nemělo smysl zkoušet výtah. </seg>

<seg id="9">I v lepších časech zřídka fungoval a teď se elektrický proud přes den vypínal v rámci úsporných opatření v přípravách na Týden nenávisti. </seq>

<seg id="10">Byt byl y sedmém patře. Winston, kterému bylo devětatřicet a měl bércový vřed nad pravým kotníkem, kráčel pomalu a několikrát si cestou odpočinul. </seg>

## ... <seg id="8">It was no use trying the lift. </seg>

<seg id="9">Even at the best of times it was seldom working, and at present the electric current was cut off during daylight hours. It was part of the economy drive in preparation for Hate Week </seg>

<seg id="10">The flat was seven flights up, and Winston, who was thirty-nine and had a varicose ulcer above his right ankle, went slowly, resting several times on the way. $\lt$ /seg>

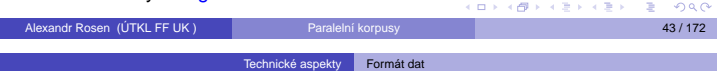

### Kódování formátu – tři soubory

formát xces v korpusu opus – en

### <s id="s18.2">

...

<chunk id="c18.2-1" type="pp">

<w id="w18.2.1" tree="in" lem="in" pos="in">in</w>

</chunk>

<chunk id="c18.2-2" type="np">

<w id="w18.2.2" tree="pp\$" lem="its" pos="prp\$">its</w> <w id="w18.2.3" tree="nns" lem="relation" pos="nns">relations</w> </chunk>

... <chunk id="c18.2-7" type="vp">

<w id="w18.2.11" tree="md" lem="shall" pos="md">shall</w>

<w id="w18.2.12" tree="vv" lem="uphold" pos="vb">uphold</w>

<w id="w18.2.13" tree="cc" lem="and" pos="cc">and</w>

<w id="w18.2.14" tree="vv" lem="promote" pos="vb">promote</w> ...

<w id="w18.2.19" tree="sent" lem="." pos=".">.</w>  $\epsilon$ 

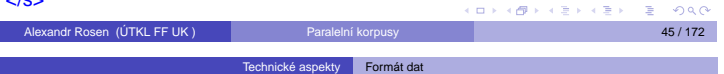

### Kódování formátu – tři soubory výstup ze zarovnávače GMA

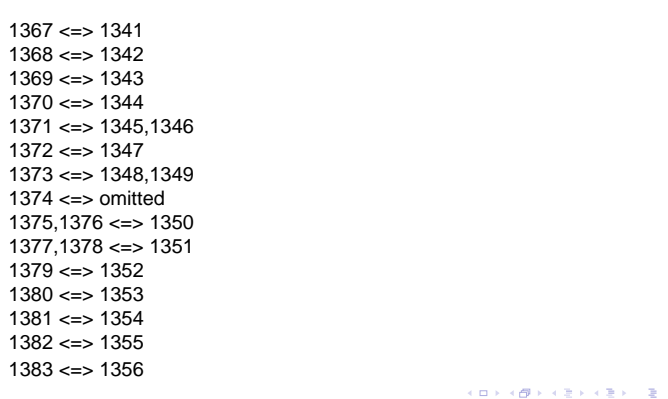

#### ty Formát Formát data data data data termények az *Fo*rmát data a fizik a **Formát data a**

### Kódování formátu – 1 soubor, formát TMX II

<tu tuid="3591" datatype="Text" changedate="19991126T101342Z"> <tuv lang="DE-DE"> <seg>Zusammenhänge werden so leichter erkennbar.</seg>  $<$ /tuv> <tuv lang="CS"> <seg>Souvislosti tak lépe vyniknou.</seg>  $\overline{\mathsf{y}}$  $<$ /tu $>$ <tu tuid="3592" datatype="Text" changedate="19991126T101343Z"> <tuv lang="DE-DE"> <seg>Vorangegangene Eingaben werden gesichert.</seg>  $\lt$ /tuv> <tuv lang="CS"> <seg>Chyba v zadaných údajích je hned patrná.</seg>  $\leq$ /tuv>  $<$ /tu $>$ 

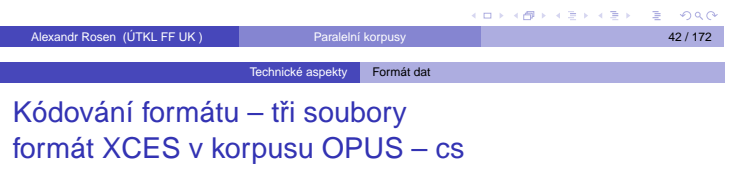

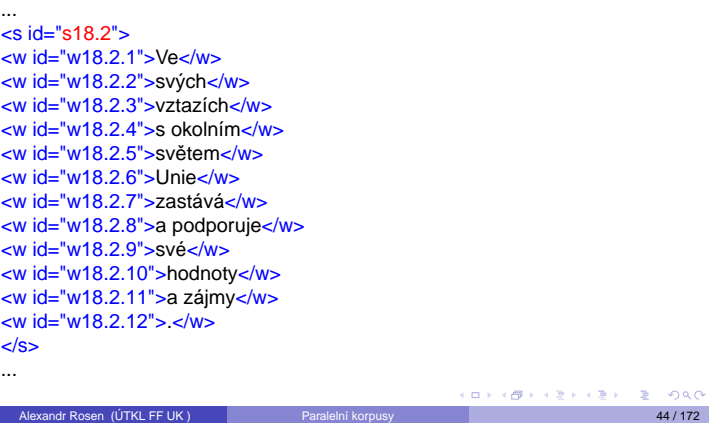

### Kódování formátu – tři soubory formát XCES v korpusu OPUS – csen

<?xml version="1.0" encoding="utf-8"?> <!DOCTYPE cesAlign PUBLIC "-//CES//DTD XML cesAlign//EN" ""> <cesAlign fromDoc="cs/C2004310CS.01001101.xml" toDoc="en/C2004310EN.01001101.xml" version="1.0"> <linkGrp targType="s" fromDoc="cs/C2004310CS.01001101.xml" toDoc="en/C2004310EN.01001101.xml"> <link certainty="0" id="SL0.1" xtargets="s1.1;s1.1" /> <link certainty="13" id="SL1.1" xtargets="s2.1;s2.1" /> ...

Technické aspekty Form

<link certainty="29" id="SL17.2" xtargets="s18.2;s18.2" /> ...

<span id="page-5-0"></span>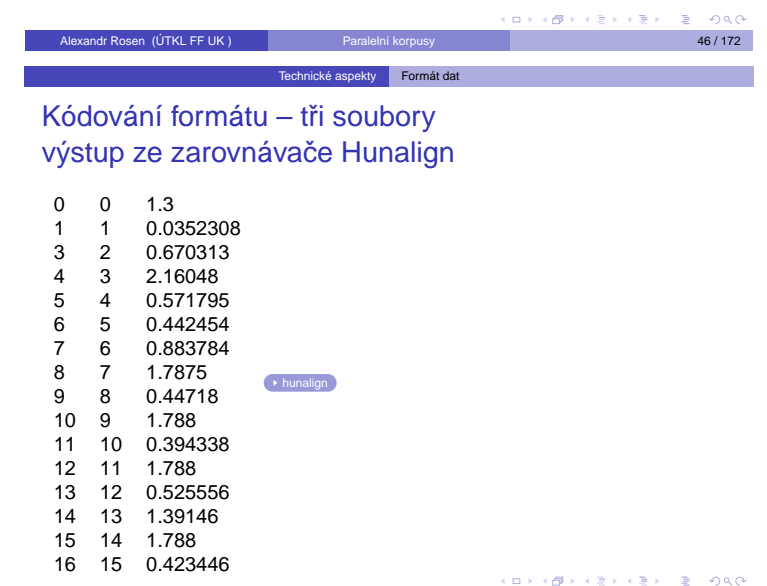

- Formát dat
- **·** Programové nástroje

System Quirk: Text Alignment Server http://www.computing.surrey.ac.uk/SystemQ/align/

nnické aspekty **Program** 

- Corpógrafo, a web-based corpora linguistics tool http://www.linguateca.pt/corpografo/
- Segmentace a zarovnání: http://chomsky.ruk.cuni.cz/hunalign. Napište si vyučujícímu o login a heslo.

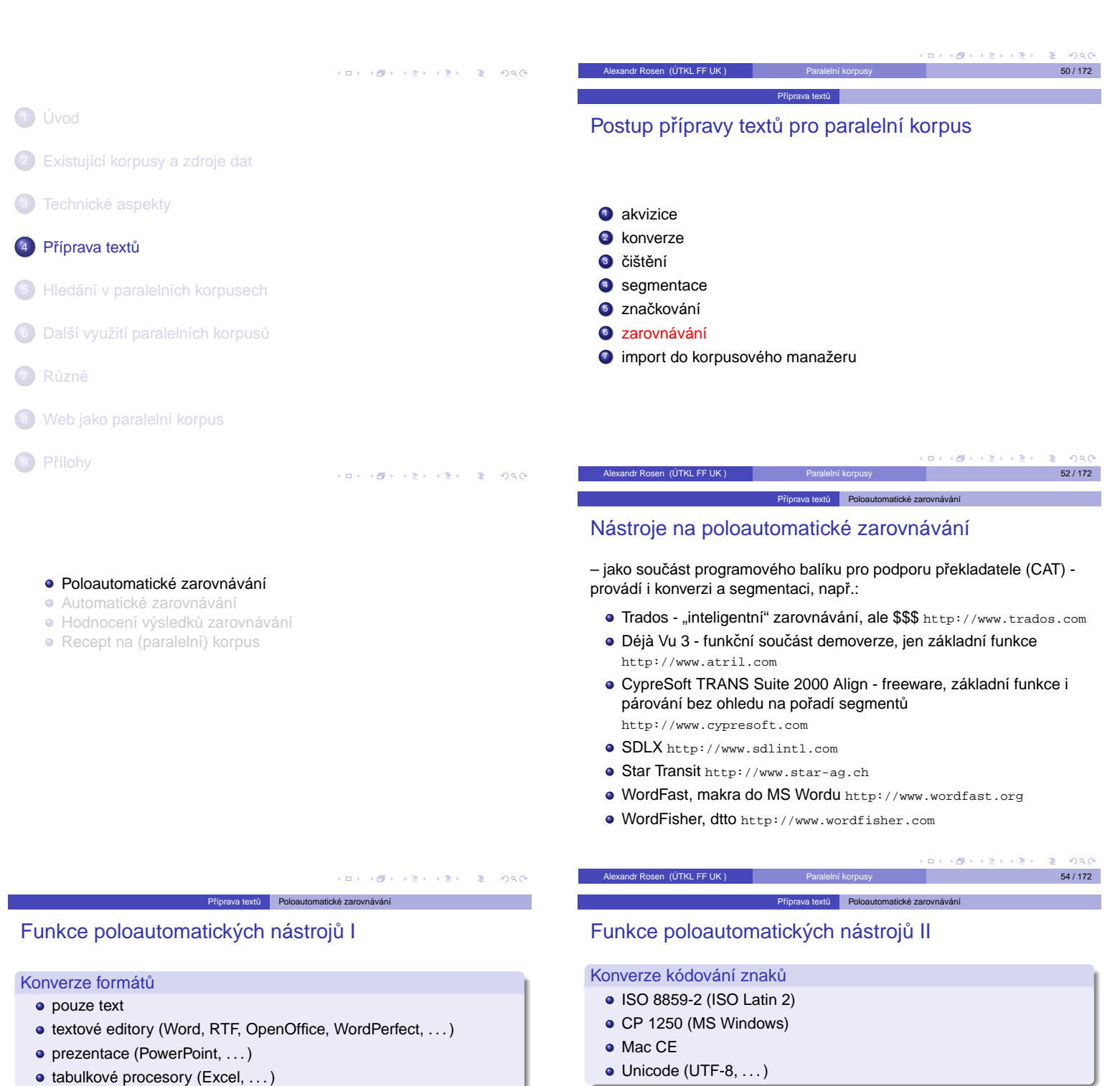

**Segmentace** 

<span id="page-6-1"></span>• výjimky: zkratky, čísla

· na věty, nadpisy, položky seznamů, popisky obrázků

· podle odstavců (¶) nebo již provedené částečné segmentace  $\bullet$  podle typických zakončení věty:  $\langle$  interpunkce $\rangle$   $\langle$  mezera $\rangle$ 

o databáze (Access, ...)

- DTP ([FrameMaker, PageMaker, QuarkXP](http://www.sdlintl.com)ress, InDesign, . . . )
- $\bullet$  značkované texty (HTML, SGML/XML, TMX, ...)
- lokalizace softwaru (Interleaf, soubory n[ápovedy, C, Java, GNU](http://www.wordfast.org) ˇ Gettext, ...)
- **•** formáty CAT (Trados, TMX, ...)

<span id="page-6-0"></span>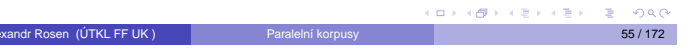

 $\sim$  .

### Funkce poloautomatických nástrojů III

### Funkce poloautomatických nástrojů IV

Příprava textů Poloautomatické zarovnávání

Příprava textů Automatické zarovnávání

om k

 $\begin{array}{l} \left\langle \left\langle \widehat{H} \right\rangle \right\rangle + \left\langle \left\langle \widehat{H} \right\rangle \right\rangle + \left\langle \left\langle \widehat{H} \right\rangle \right\rangle \end{array}$ 

 $\bar{z}$ 

Alexandr Rosen (ÚTKL FF UK ) Paralelní korpusy 62 / 172

Nástroje na automatické zarovnávání II

<span id="page-7-1"></span>[Poloa](http://www.research.att.com/~kwc/publications.html, http://nl.ijs.si/telri/Vanilla/, http://www.issco.unige.ch/tools/, http://spraakbanken.gu.se/lb/downloads.html, evert@IMS.Uni-Stuttgart.DE)utomatické zarovnávání Automatické zarovnávání · Hodnocení výsledků zarovnávání Recept na (paralelní) korpus

### Automatické zarovnávání

- · sekvenčně podle segmentů
- · podle nadpisů podle formátování
- · podle délky segmentů
- o podle pravděpodobných ekvivalentů "anchor points" (čísla, podobné řetězce, překlady slov podle slovníku)

Příprava textů Poloautomatické zarovnávání

#### Kontrola a opravy automatického zarovnávání

- paralelní prohlížení
- · spojování po sobě jdoucích segmentů
- · rozdělování segmentů
- · mazání segmentů
- · změna pořadí segmentů
- $\bullet$  zarovnávání segmentů 1 : n, n : 1, n : n
- korespondence křížem

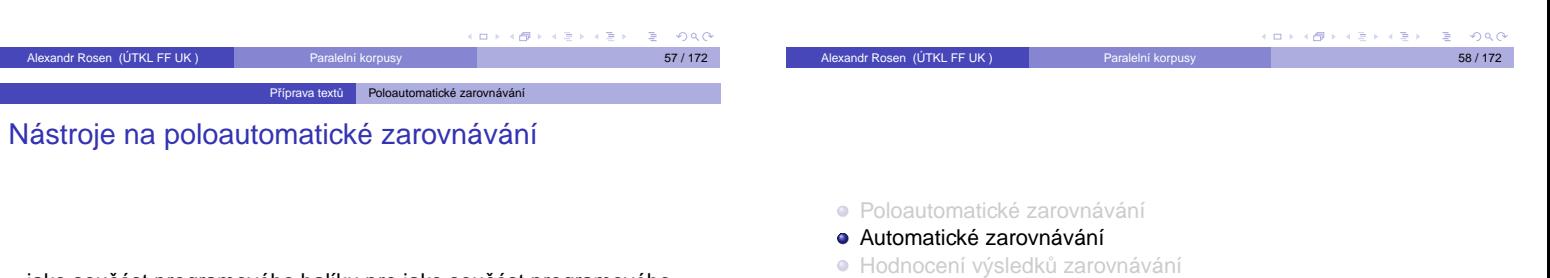

- Recept na (paralelní) korpus
- jako součást programového balíku pro jako součást programového balíku pro zpracování paralelních textů, např.:
	- Logiterm (Terminotix, Inc.) http://www.terminotix.com
	- MultiTrans http://www.multicorpora.com
	- ParaConc http://www.ruf.rice.edu/~barlow/parac.html

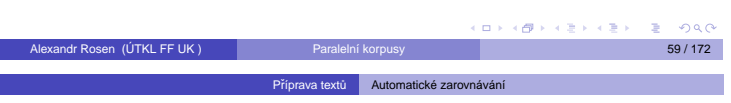

### Nástroje na automatické zarovnávání I

### Podle délky segmentů ve znacích Gale&Church 1991 – Vanilla Aligner http://www.research.att.com/~kwc/publications.html,http: //nl.ijs.si/telri/Vanilla/,http: //www.issco.unige.ch/tools/,http://spraakbanken.gu.se/lb/ downloads.html, evert@IMS.Uni-Stuttgart.DE (EasyAlign - součást IMS CWB) Podle délky segmentů ve slovech **Brown et al. 1991** Podle "anchor points" o distribuce ekvivalentů Kay&Röscheisen 1993 ● čísla, formátování, podobné řetězce · dvoujazyčný slovník Melamed 1996 http://www.cs.nyu.edu/~melamed/GMA/docs/README.htm

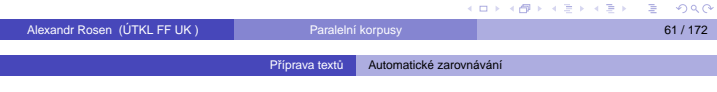

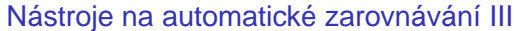

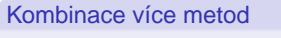

- [Moore 2002](http://www.research.att.com/~kwc/publications.html, http://nl.ijs.si/telri/Vanilla/, http://www.issco.unige.ch/tools/, http://spraakbanken.gu.se/lb/downloads.html, evert@IMS.Uni-Stuttgart.DE)
	- [http://research.microsoft.com/research/downloads/](http://www.research.att.com/~kwc/publications.html, http://nl.ijs.si/telri/Vanilla/, http://www.issco.unige.ch/tools/, http://spraakbanken.gu.se/lb/downloads.html, evert@IMS.Uni-Stuttgart.DE)
		- předběžné zarovnání podle délky
		- [extrakce](http://www.cs.nyu.edu/~melamed/GMA/docs/README.htm) dvoujazyčného slovníku (stochastickou metodou) přesnější zarovnání podle slovníku
- HunAlign http://mokk.bme.hu/resources/hunalign
	- kombinuje zarovnání podle délky, podle ekvivalentů ze slovníku i stochastickou metodu
		- nastavením parametrů lze přizpůsobit konkrétní dvojici jazyků
- <span id="page-7-0"></span> $0.00$ Alexandr Rosen (ÚTKL FF UK ) Paralelní kor[pusy](#page-0-1) [63 / 17](#page-7-1)[2](#page-7-0)

### Čím se měří úspěšnost zarovnávání I

### Čím se měří úspěšnost zarovnávání II

### Pokrytí (recall)

Porovnává se počet správně určených korespondencí (correct links) se skutečným stavem, tedy celkovým počtem korespondencí v souboru (reference links).

Příprava textů Hodnocení výsledků zarovnávání

pokrytí =  $\frac{\text{počet správně určených korespondenci$ počet korespondencí v souboru

### Přesnost (precision)

Porovnává se počet správně určených korespondencí (correct links) s počtem navržených korespondencí ve výsledku zarovnání (test links)

> $p$ řesnost =  $\frac{p\text{očet správně určených korespondenci$ počet korespondencí ve výsledku

Alexandr Rosen (ÚTKL FF UK ) Paralelní korpusy 65 / 172

### Ukázky výsledků I

- AC 46+46 documents from the English-Czech part of Acquis Communautaire (roughly 1%); all noise was retained (omissions, results of different segmentation rules); segments = paragraphs
- 1984 George Orwell's novel, English and Czech (result of the project Multext-East)
- FR7 Seven French fiction/essay books + Czech translations

Results were compared with hand-corrected alignment of full texts:

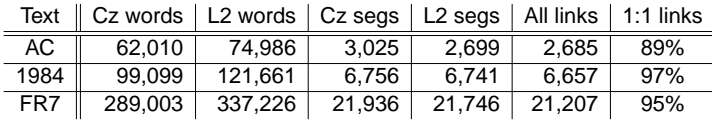

### Ukázky výsledků III

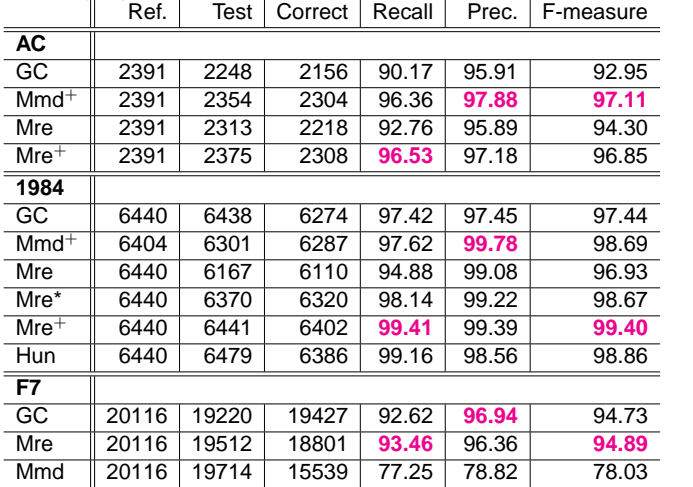

[Poloautomatické zarovnávání](#page-8-0)

- Automatické zarovnávání
- · Hodnocení výsledků zarovnávání
- <span id="page-8-0"></span>Recept na (paralelní) korpus

Míra F (F-measure)

harmonický průměr pokrytí a přesnosti

míra  $F = 2 \times$  $p$ okrytí  $\times$  přesnost  $p$ okrytí + přesnost

Příprava textů Hodnocení výsledků zarovnávání

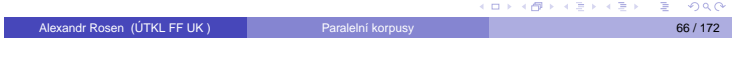

### Ukázky výsledků II

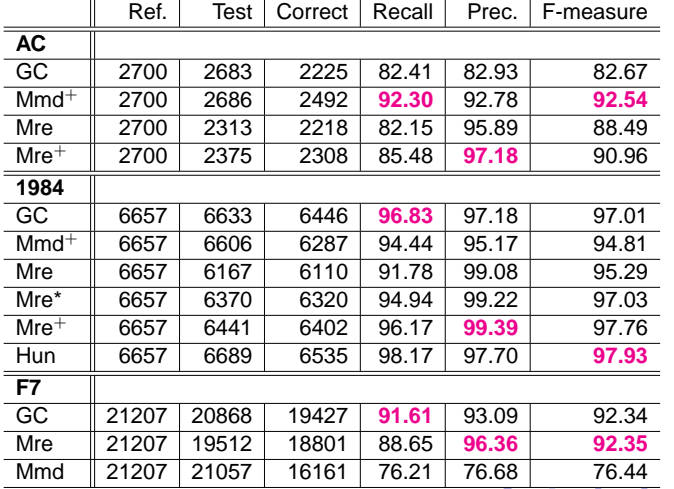

### Ukázky výsledků IV

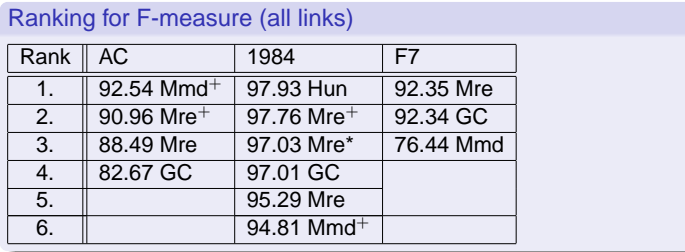

#### S ParaConkem

Vstup: dva soubory v textovém formátu, kódování Windows nebo UTF-8, s hranicemi odstavců

Příprava textů Recept na (

- <span id="page-8-1"></span>Co pomáhá:
	- ▶ Zarovnání po odstavcích
	- ▶ Označené hranice vět
	- ▶ Označené sekce (kapitoly)
	- ► Zarovnání po větách

### Word&ParaConc à la InterCorp

http://ucnk.ff.cuni.cz/intercorp/?req=id:5 bukázky

- $\bullet$  Načtení textu do editoru MS Word
- 2 "Vyčištění" textu
- <sup>3</sup> Oddělení odstavců prázdným řádkem
- <sup>4</sup> Export z MS Wordu pomocí makra ICorpExport do textového formátu (označení odstavců <p>...</p>, kódování Windows podle jazyka, např CP1250)

textů Recept na (paralelní) korpus

- Očíslování odstavců (<p id=...>), označení vět v českém textu (<s>...</s>), očíslování vět (<s id =...>)
- 6 Načtení do ParaConku jako "Not Aligned"
- O Oprava odlišného počtu odstavců spojením/rozdělením odstavců v cizím jazyce
- <sup>8</sup> Oprava zarovnání na věty (nepovinné)
- <sup>9</sup> Export z ParaConku do dvou souborů se značkami pro segmenty (<seg id=...>...</seg>)

#### Alexandr Rosen (ÚTKL FF UK) Paralelní korpus

#### Příprava textů Recept na (paralelní) korpus

### Řešení bolavých míst

### Řešení v ParaConku

- · zarovnání odstavců: ruční spojování/dělení
- · určení hranic vět: seznam zkratek, ruční opravy
- · zarovnání vět: ruční spojování/dělení

#### Problémy:

- ParaConc nefunguje na 100%
- · hodně ruční práce

Ale: Při troše štěstí a pečlivé ruční práci 100% výsledek

### Řešení mimo ParaConc

- využití jiného zarovnávače k zarovnání odstavců
- využití jiného zarovnávače k zarovnání vět

Ale: pak je třeba určit hranice vět ve všech jazycích Alexandr Rosen (ÚTKL FF UK ) Paralelní korpusy

### Zarovnání odstavců

### – integrace do postupu InterCorp

- $\bullet$  Načtení textu do editoru MS Word
- <sup>2</sup> "Vyčištění" textu
- 3 Oddělení odstavců prázdným řádkem
- <sup>4</sup> Export z MS Wordu pomocí makra ICorpExport
- $\bullet$  Očíslování odstavců, označení a očíslování vět v českém textu

Příprava textů Recept na (paralelní) korpus

- **6** Zarovnání odstavců v externím zarovnávači
- 7 Načtení do ParaConku jako "Not Aligned"
- <sup>8</sup> Oprava odlišného počtu odstavců spojením/rozdělením odstavců v cizím jazyce
- <sup>9</sup> Oprava zarovnání na věty (nepovinné)
- <span id="page-9-0"></span><sup>0</sup> Export z ParaConku do dvou souborů se značkami pro segmenty [\(<seg id=...>...</seg>\)](http://ucnk.ff.cuni.cz/intercorp/?req=id:5)

### Alexandr Rosen (ÚTKL FF UK) Paralelní korpusy Paralelní korpusy Paralelní korpusy Paralelní korpusy Paralelní korpusy Paralelní korpusy Paralelní korpusy Paralelní korpusy Paralelní korpusy Paralelní korpusy Paralelní korp

#### **Příprava textů** Recept na (paralelní) korpus

### Zarovnání vět – integrace do postupu InterCorp

- $\bullet$  Načtení textu do editoru MS Word
- <sup>2</sup> "Vyčištění" textu
- <sup>3</sup> Oddělení odstavců prázdným řádkem
- <sup>4</sup> Export z MS Wordu pomocí makra ICorpExport
- 5 Očíslování odstavců, označení a očíslování vět v českém textu
- **·** Označení vět v cizím textu v externím děliči vět
- **7** Zarovnání vět v externím zarovnávači
- <sup>8</sup> Načtení do ParaConku jako "Not Aligned"
- <sup>9</sup> Načtení do ParaConku jako "Aligned
- <sup>0</sup> Oprava odlišného počtu odstavců spojením/rozdělením odstavců v cizím jazyce
- **11** Oprava zarovnání na věty (nepovinné)
- <sup>2</sup> Export z ParaConku do dvou souborů se značkami pro segmenty (<seg id=...>...</seg>)

 $4.49 \times$  $=$  000 **Alexandr Rosen (ÚTKL FF UK)** Paralelní kor[pusy](#page-0-1) **Paralelní korpusy 78 / 172** 

### Bolavá místa při přípravě textů

- zarovnání odstavců (i při stejném počtu odstavců může dojít k posunutí)
- **·** určení hranic vět (není univerzální automatická metoda, která nevyžaduje další znalosti – např. seznamy zkratek)

xtů Recept na (paralelní) ko

• zarovnání vět (automatická metoda nefunguje na 100%)

### Alexandr Rosen (ÚTKL FF UK ) Příprava textů Recept na (paralelní) korpus

### Plán

#### Zarovnat před načtením do ParaConku

- · kdo má Linux, může hned
- kdo nemá, musí ještě chvilku počkat

#### Zarovnávání on-line

- · spouštění zarovnávače z webového rozhraní
- · spouštění děliče vět pro daný jazyk z webového rozhraní

#### Možnosti

- · zarovnání odstavců: stačí zarovnávač
- · zarovnání vět: je třeba dělič

### Zarovnání odstavců

 $\blacksquare$ andr Rosen (ÚTKL FF UK ) Paralel

### – integrace do postupu InterCorp

- $\bullet$  Načtení textu do editoru MS Word
- 2 .Vvčištění" textu
- <sup>3</sup> Oddělení odstavců prázdným řádkem
- <sup>4</sup> Export z MS Wordu pomocí makra ICorpExport
- O Očíslování odstavců, označení a očíslování vět v českém textu

Příprava textů Recept na (para

- 6 Zarovnání odstavců v externím zarovnávači
- 7 Načtení do ParaConku jako "Not Aligned"
- Oprava odlišného počtu odstavců spojením/rozdělením odstavců v cizím jazyce
- <sup>9</sup> Oprava zarovnání na věty (nepovinné)
- <sup>10</sup> Export z ParaConku do dvou souborů se značkami pro segmenty (<seg id=...>...</seg>)

### Alexandr Rosen (ÚTKL FF UK) Paralelní korpusy Paralelní korpusy Paralelní korpusy Paralelní korpusy Paralelní korpusy Paralelní korpusy Paralelní korpusy Paralelní korpusy Paralelní korpusy Paralelní korpusy Paralelní korp

### Příprava textů Recept na (paralelní) korpus

### Zarovnání vět – integrace do postupu InterCorp

- $\bullet$  Načtení textu do editoru MS Word
- 2 "Vyčištění" textu
- **3** Oddělení odstavců prázdným řádkem
- <sup>4</sup> Export z MS Wordu pomocí makra ICorpExport
- O Očíslování odstavců, označení a očíslování vět v českém textu
- **6** Označení vět v cizím textu v externím děliči vět
- <sup>7</sup> Zarovnání vět v externím zarovnávači
- Načtení do ParaConku jako "Not Aligned"
- <sup>9</sup> Načtení do ParaConku jako "Aligned"
- <sup>0</sup> Oprava odlišného počtu odstavců spojením/rozdělením odstavců v cizím jazyce
- **1** Oprava zarovnání na věty (nepovinné)
- <sup>2</sup> Export z ParaConku do dvou souborů se značkami pro segmenty [\(<](#page-22-0)seg id=...>...</seg>) a se  $4.49 \times 4.30$  $\sim$

### Děliče vět: Sentence splitters, Segmenters, Tokenizers, Sentencers

· tokenizér/segmentátor Pavla Květoně pro češtinu, používá se v projektu InterCorp, další aplikace třeba dohodnout s autorem

Příprava textů Recept na (paralelní) korpus

- **MULTEXT/MULTEXT-Fast** http://nl.ijs.si/ME/CD/docs/mte-tools.html – segmenter v sadě nástrojů ke zpracování bulharštiny, češtiny, angličtiny,
- estonštiny, mad'arštiny, rumunštiny, slovinštiny, francouzštiny, španělština, nizozemštiny, němčiny, italštiny UNIVERSITY OF ILLINOIS Sentence Segmentation tool
- http://l2r.cs.uiuc.edu/~cogcomp/atool.php?tkey=SS volně pro akademické účely, zdrojový kód lze upravovat, perl, angličtina, seznam titulů
- · Segmentátor pro angličtinu a hebrejštinu jako modul perlu, lze upravovat http://search.cpan.org/~shlomoy/

Alexandr Rosen (ÚTKL FF UK ) Paralelní korpusy 79 / 172

### Příprava textů Recept na (paralelní) korpus Hunalign – další funkce

- u každé korespondence je hodnocení spolehlivosti
- výstupní filtry:
	- $\blacktriangleright$  jen korespondence 1:1
	- jen korespondence, před nimž a za nimiž jsou korespodence 1:1
	- potlačit korespondence s hodnocením nižším než zadaná hodnota
	- $\mathbf{F}^{(1)}$  .
- výpočet přesnosti a pokrytí vzhledem ke vzoru

Jak zlepšit výsledek? Slovník, lematizace vstupů.

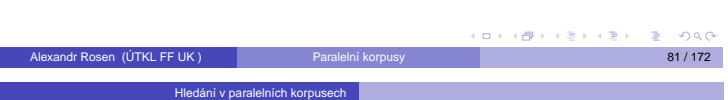

### Korpusové manažery

- ParaConc http://www.ruf.rice.edu/~barlow/parac.html
- Uplug http://stp.ling.uu.se/~joerg/uplug/
- COMPARA http://www.linguateca.pt/COMPARA/Welcome.html, IMS CWB

http://www.ims.uni-stuttgart.de/projekte/CorpusWorkbench/

MultiLingual Concordancer in Java http://www.lancs.ac.uk/ staff/piaosl/research/download/download.htm

### Zarovnávač: Hunalign

- http://mokk.bme.hu/resources/hunalign
- vstup: dva segmentované soubory, segmenty odděleny novým řádkem

Příprava textů Recept na (paralelní) korpus

- výstup: soubor se třemi sloupci → text nebo jen s pořadovými čísly segmentů · čísla
- o dostane-li slovník · slovník, kombinuje lexikální informace s metodou Gale-Church
- nemá-li slovník, vytvoˇrí si ho v prvním kroku sám z korespondencí podle metody Gale-Church, a podle slovníku pak v druhém kroku zarovnání zpřesní

Alexandr Rosen (ÚTKL FF UK ) Paralelní korpusy 80 / 172 americké spolu a 172 metatra. Nebo 172 a 180 / 172 a 1

● nedokáže vytvářet korespondence křížem

# 1 Úvod

- <sup>2</sup> Existující korpusy a zdroje dat
- **3** Technické aspekty
- 4 Příprava textů
- <sup>5</sup> Hledání v paralelních korpusech
- 6 Další využití paralelních korpusů
- 7 R˚uzné
- <sup>8</sup> Web jako paralelní korpus
- 9 Přílohy

### Obvyklé vyhledávací funkce

Hledání v paralelních korpusech

- · dotaz na libovolný jazyk nebo více jazyků zároveň (paralelní hledání)
- zadání dotazu regulárním výrazem
- hledání podle značek
- o omezení prohledávaných textů:
	- **bibliografické údaje**
	- originál nebo překlad
	- ▶ jazyková varianta (britská/americká angličtina)

<span id="page-10-1"></span>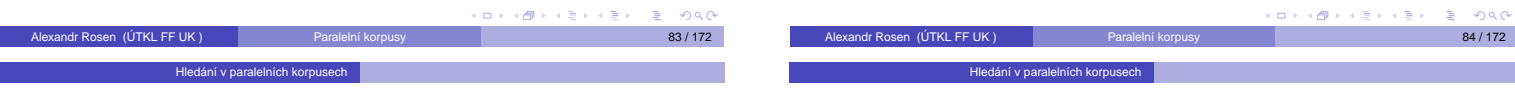

### [Zobrazení výsledku](#page-4-0) [dotazu](http://www.ruf.rice.edu/~barlow/parac.html)

- kontext: segm[ent nebo KWiC](http://www.linguateca.pt/COMPARA/Welcome.html)
- ·zadání/zjištění ekvivalentů, [BiK](#page-22-1)[WiC](#page-10-0)
- · třídění podle KW, kontextu
- o zobrazení/potlačení značek
- [zobrazení kolokací](http://www.lancs.ac.uk/staff/piaosl/research/download/download.htm)
- [údaje o zarovnání \(n:n, spolehlivost\)](http://l2r.cs.uiuc.edu/~cogcomp/atool.php?tkey=SS)
- <span id="page-10-0"></span>● [pozná](#page-17-0)mky překladatele

### statistiky

- **·** frekvence tvarů
- **e** kolokace
- **·** [frekven](http://www.lancs.ac.uk/staff/piaosl/research/download/download.htm)ce kolokací
- **o** distribuce forem
- <span id="page-10-2"></span>**·** distribuce zdrojů

 $\epsilon \geq 0$ 

 $\equiv$ 

 $\overline{c}$  $\left( \frac{1}{2} \right)$ 

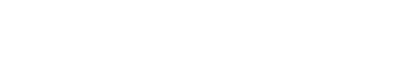

- 1 Úvod
- <sup>2</sup> Existující korpusy a zdroje dat
- <sup>3</sup> Technické aspekty
- 4 Příprava textů
- <sup>5</sup> Hledání v paralelních korpusech

#### 6 Další využití paralelních korpusů

- 7 Různé
- <sup>8</sup> Web jako paralelní korpus
- <sup>9</sup> Přílohy

ä  $200$ 

#### **·** Treebanks – databáze stromů

- Strojový překlad
- **·** Překladové paměti
- · Překlad podle příkladů EBMT
- Statistický překlad
- Příklady

### Extrakce ekvivalentů

- tomu může předcházet:
	- **a** zarovnání slov
	- o označení a zarovnání víceslovných výrazů, větných členů
	- syntaktická analýza korpusu (→ treebank)

vužití para

#### Překlad s využitím paralelního korpusu

- o překladová paměť v systémech podpory překladu TM – Translation Memory, CAT – Computer-Aided Translation
- **·** překlad podle příkladů
- EBMT Example-Based Machine Translation
- statistický překlad SMT – Statistical Machine Translation

K tomu všemu se často hodí syntakticky analyzovaný korpus – treebank, v našem případě paralelní treebank.  $\overline{a}$ 

Alexandr Rosen (ÚTKL FF UK ) Paralelní korpusy a strong produce a strong a strong a strong a strong a strong s

### Český treebank

### Pražský závislostní korpus 2.0

má více rovin – zhruba podle teorie funkční generativní popis (Sgall et al.)

- **·** tektogramatická rovina
- **·** analytická rovina
- **·** morfématická rovina
- · rovina grafémů

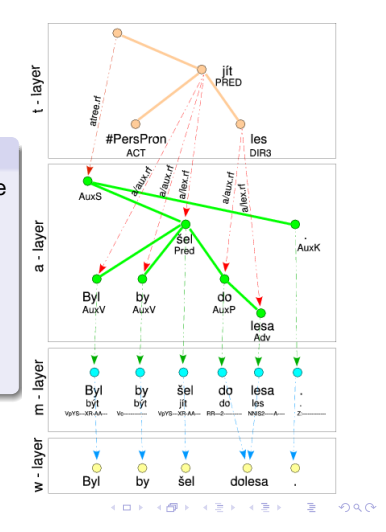

## Phrase alignment: example

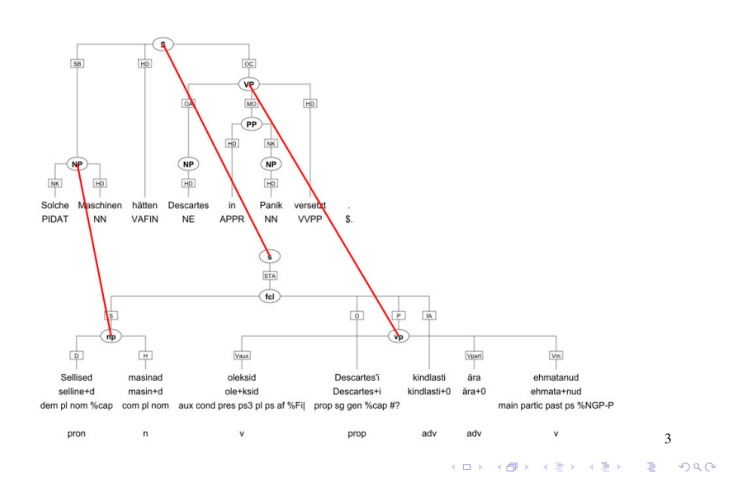

**Treebanks** – databáze stromů

- Strojový překlad
- **Překladové paměti**
- Překlad podle příkladů EBMT
- Statistický překlad
- <span id="page-11-1"></span>● Příklady

## Paralelní treebanky

- PCEDT Prague Czech-English Dependency Treebank http://ufal.mff.cuni.cz/pcedt/
	- ▶ Reader's Digest 1993-1996: 53 000 dvojic vět

Další využití paralelních korpusů – Treeb

Wall Street Journal, vybráno z korpusu Penn Treebank: 21 600 dvojic vět

o.

**KBI KEX KEX IE 1090** 

- PADT Prague Arabic Dependency Treebank 1.0 http://ufal.mff.cuni.cz/padt/PADT\_1.0/
- zatím jen arabsky **• Nordic Treebank Network**
- 

http://w3.msi.vxu.se/~nivre/research/nt.html

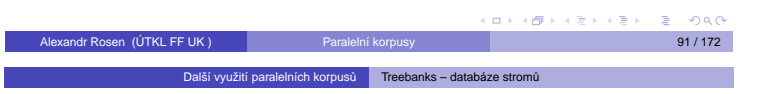

### [Ne](#page-4-0) [vždy je možné/nutn](#page-12-0)[é analyzovat v](http://ufal.mff.cuni.cz/pcedt/)šecko

### – stačí označit některé syntaktické celky, viz korpus OPUS:

 $\leq$ s id="s18.2"> <[chunk id="c18.2-1" t](#page-6-0)[ype="pp">](#page-14-0) <w i[d="w18.2.1" tr](#page-15-0)ee="in" lem="in" pos="in">in</w> </chunk> <[chunk id="c18.2-2" type="np">](#page-10-0) <w id="w18.2.2" tree="pp\$" lem="its" pos="prp\$">its</w> <[w](#page-11-0) [id="w18.2.3" tree="nns" lem="relation" pos="nns">relations</w](http://ufal.mff.cuni.cz/padt/PADT_1.0/)> </chunk> ...

<chunk id="c18.2-7" type="vp">

<[w id="w18](#page-17-0).2.11" tree="md" lem="shall" pos="md">shall</w>

<w [id="w18.2.12" tree="vv" lem="uphold" pos="vb">uphold</w>](http://w3.msi.vxu.se/~nivre/research/nt.html)

<w id="w18.2.13" tree="cc" lem="and" pos="cc">and</w>

<[w id="w18.2.14" tree="vv" lem="promo](#page-19-0)te" pos="vb">promote</w> ...

<w id="w18.2.19" tree="sent" lem="." pos=".">.</w> </s>

<span id="page-11-0"></span> $0.002$ [Alexandr Rosen](#page-21-0) (ÚTKL FF UK ) Paralelní kor[pusy](#page-0-1) 1[93](#page-11-1)7–172 – 183 [/ 17](#page-10-2)[2](#page-11-0) – 183 / 172 – 183 / 172 – 183 / 172 – 183 /

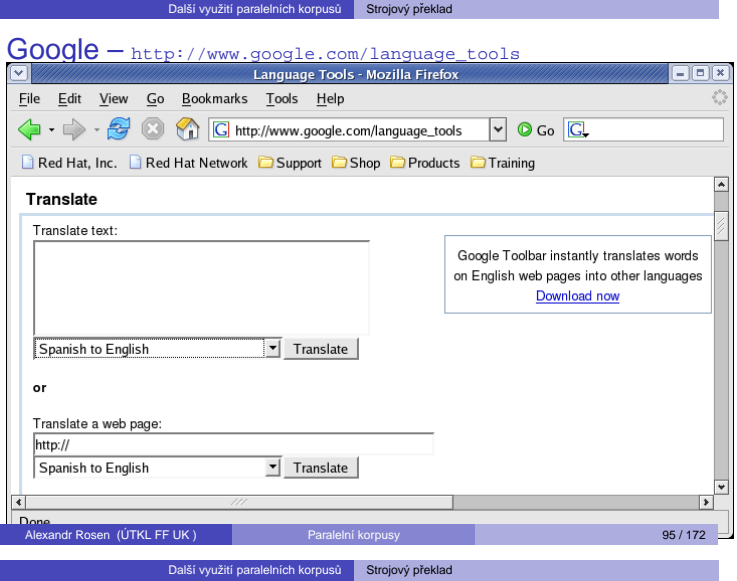

### Různé koncepce systémů strojového překladu I

– podle různých kritérií ...

počet jazyků: dva nebo více

směr překladu: jednosměrný nebo obousměrný

druh vstupu a výstupu: text nebo řeč

míra účasti člověka: Fully Automatic High Quality Machine Translation, Machine-Aided Human Translation, Human-Aided Machine Translation, Computer-Aided Translation

fáze lidského zásahu: pre-editing / post-editing / interaktivní překlad

míra reglementace vstupu: neomezený vstup / pre-editing / jazyk určitého oboru / řízený jazyk

**· Treebanks – databáze stromů** 

- Strojový překlad
- · Překladové paměti
- · Překlad podle příkladů EBMT
- · Statistický překlad
- Příklady

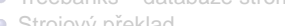

- 
- 
- 

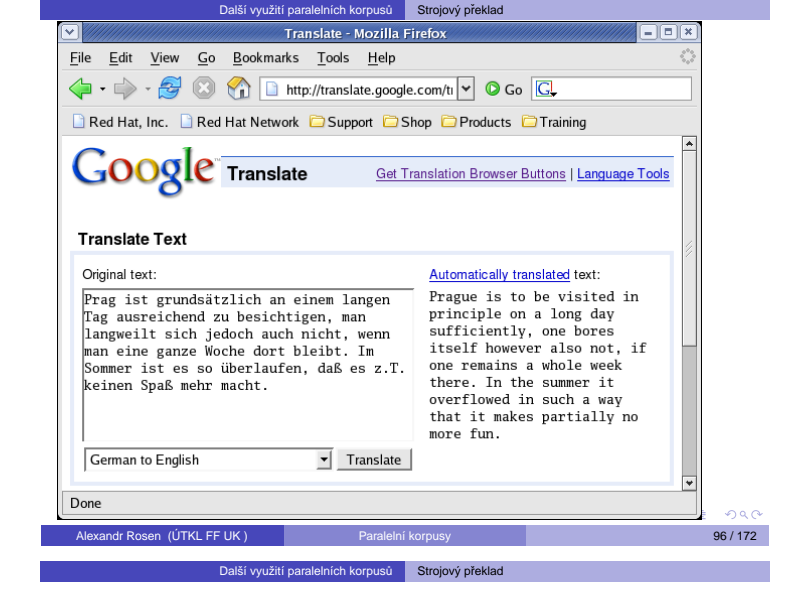

### Typy systémů strojového překladu II

způsob naplňování systému znalostmi: formulováním pravidel a slovníkových hesel nebo automaticky z textu / řeči

- způsob zpracování a representace znalostí: symbolicky nebo stochasticky
- blízkost reprezentací vstupu a výstupu: přímá metoda, interlingva, transfer
- úroveň transferu: morfologie, syntax, sémantika

míra modularity: jediný program / oddělená data a algoritmy / deklarativně formulované znalosti, strukturované do lingvisticky motivovaných částí

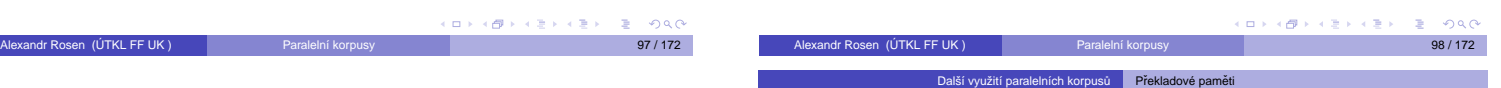

– databáze ekvivalentů, většinou vět a (terminologických) výrazů

#### Využití:

- · opakování vět nebo výrazů uvnitř dokumentu
- o opakování vět nebo výrazů v různých dokumentech, různé verze téhož dokumentu
- o stejná nebo příbuzná témata, ne nutně technická ("birdwatching")
- o originál v elektronické podobě, překlad ve stejném formátu
- čím víc a déle, tím lépe

#### Výhody:

- využití minulé práce (i cizí)
- dodržení stejné terminologie
- · stejné prostředí pro různé formáty

## Alexandr Rosen (ÚTKL FF UK ) Paralelní korpusy 100 / 172

Další využití paralelních korpusů Překladové paměti

### Pracovní postup I

- **1** nastavení segmentace textu
- párování hotových překladů s originály
- zadání údajů o typu textu (jazyky, formáty, téma, zákazník)
- 4 naplnění databáze paralelními texty
- **5** naplnění terminologické databáze
- **·** vytvoření "projektu", zadání údajů o typu textu
- <span id="page-12-1"></span>**7** import textu, který se má přeložit:
	- $\bullet$  předběžný překlad celého textu nebo každé věty:
	- $\bullet$  jen přesně odpovídající věty v databázi
	- **3** "fuzzy" matching
	- + kombinace z úseků vět v databázi vět a z terminologické databáze
	- 5 zachování neměnných kousků z originálu (číselné výrazy, formátovací kódy)
	- **·** formální úpravy (čísla)

 $0000$ 

- Ko[mponenty:](#page-15-0)
	- program pro zarovnávání
	- program pro údržbu databáze vět
	- o program pro údržbu (a využívání) databáze termínů

[Další využití parale](#page-11-0)lních korpusů Překladové p

- editor překladu
- <span id="page-12-0"></span>**·** filtry (konverzní programy)

### Pracovní postup II

<sup>8</sup> revize, editování nebo vytvoření překladu

vužití paralelních korpusů **Pře**l

- <sup>9</sup> uložení přeložené věty do databáze
- <sup>10</sup> využití přeložené věty při předběžném překladu zbytku dokumentu
- **1** kontrola pravopisu
- <sup>2</sup> export, revize, import revidovaného překladu
- <sup>3</sup> uložení definitivního znění do databáze
- 4 uložení terminologických výrazů do databáze
- <sup>15</sup> export výsledného textu

### Další možnosti:

- · úprava segmentace v průběhu překladu
- paralelní konkordance
- · extrakce ekvivalentů z textu
- export a import databáze
- kontrola terminologie
- · distribuce částí projektu mezi více překladatelů

Další využití paralelních korpusů Překladové paměti

- vytvoření obrácené databáze
- více databází pro jeden projekt
- práce v běžném editoru
- **·** nastavitelný SGML filtr

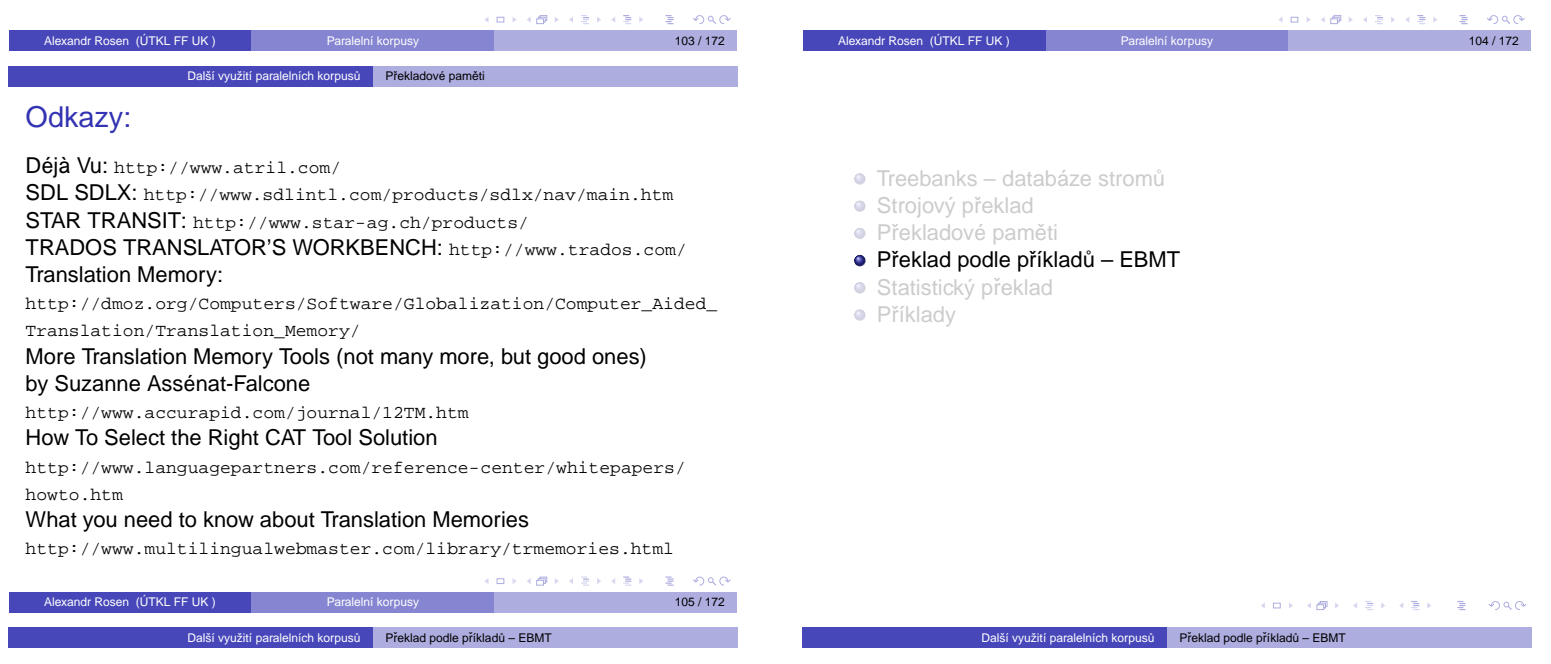

### Překlad podle příkladů – EBMT

#### Example-based Machine Translation

- · "překlad podle analogie"
- předchozí překlady slouží k překladu nového textu
- · jako dvoujazyčný slovník + překlady
- data vydrží déle než teorie

### Možnosti:

- **•** holý text **·** syntaktická struktura
- kombinace

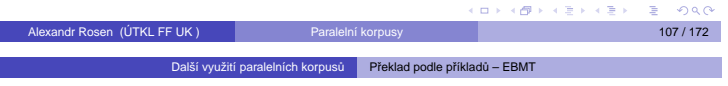

#### Typi[cké využití:](#page-15-0)

- určení ekvivalentního výrazu (ekvivalentní konstrukce) v transferu
- · řešení lexikální i strukturní víceznačnosti v analýze
- o příklady jsou často analyzované
- <span id="page-13-0"></span>• kombinace: tradiční syntaktická analýza a sytéza s příklady pro transfer, jako nouzové řešení tradiční transferová pravidla

místo pravidel databáze ekvivalencí mezi výrazy příslušných jazyků – příklady překladů, k tomu je třeba:

- **1** databáze ekvivalencí
- <sup>2</sup> algoritmus, který ke každému výrazu na vstupu vyhledá v databázi nejbližší výraz
- **O** při hledání se může uplatnit tezaurus s hierarchií, v níž se hledá nejspecifičtější výraz nadřízený oběma porovnávaným
- abstraktní schéma, které bude zaplněno tím, čím se vstup od příkladu v databázi liší

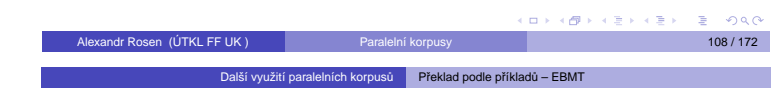

### Příklad

#### Databáze příkladů

[wildlife prot](http://dmoz.org/Computers/Software/Globalization/Computer_Aided_Translation/Translation_Memory/)ection – ochrana volně žijících zvířat radiation protection – ochrana před radiací police protection – policejní ochrana Tourists eat hamburgers. – Turisté jedí hamburgery. Acid eats metal. – Kyselina ničí kov.

#### **Vstup**

endangered species protection, tropical forest protection, ozone layer [protection,](http://www.languagepartners.com/reference-center/whitepapers/howto.htm) protection of inhabitants noise protection, drugs-related hazards protection government protection, neighbourhood watch protection She eats a lot of vegetables. [Exha](http://www.multilingualwebmaster.com/library/trmemories.html)ust fumes eat the marble statues.

<span id="page-13-1"></span>[Al](#page-0-1)[exand](#page-22-0)r Rosen (ÚTKL FF UK ) Paralelní korpusy 110 / 172 amerického province 110 / 172

 $0.00$ 

### Výhody EBMT:

· inkrementální vývoj, je-li něco přeloženo špatně, stačí přidat nový příklad, odpadá modul překladových pravidel, který se obtížně sestavuje a doplňuje

Další využití paralelních korpusů Překlad podle příkladů – EBMT

- · lze bezprostředně využít zkušenosti překladatelů
- modul příkladů je málo závislý na konkrétním systému
- · systém je odolný proti selhání v důsledku chybějící informace, vždy vydá nějaký výsledek
- $\bullet$  lze určit míru spolehlivosti výsledku, chtít druhý a další nejlepší výsledek

### Problémy:

- kolik příkladů je třeba? platí, že čím víc, tím líp?
- jak dlouhé mají příklady být? slova i věty jsou víceznačné, fráze (syntagmata) již méně

Další využití paralelních korpusů Překlad podle příkladů – EBMT

- v některých případech (idiomy, slovosled) systém není schopen najít správné řešení i za předpokladu přítomnosti ideálních příkladů v databázi (vliv širšího kontextu)
- vstupu může odpovídat více různých příkladů, se vzájemnými přesahy

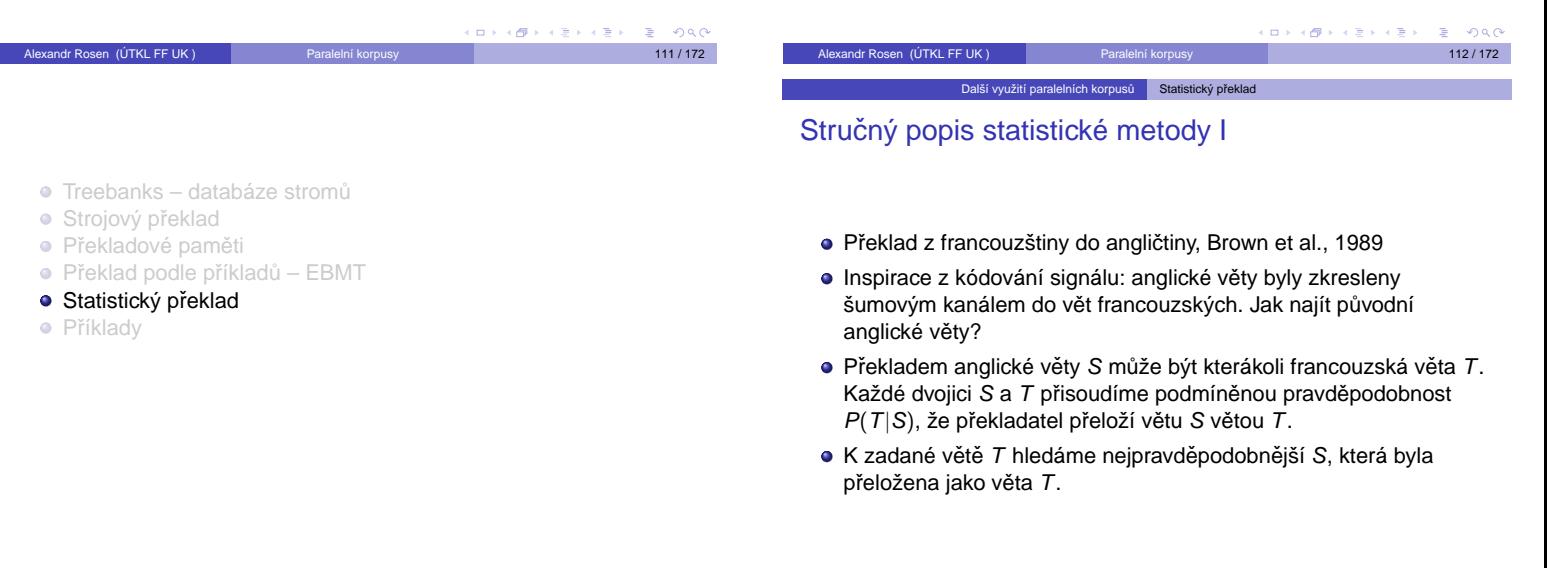

### Stručný popis statistické metody II

Další využití paralelních korpusů Statistický p

· Chceme tedy takovou větu S, která maximalizuje pravděpodobnost  $P(S|T)$ . Podle Bayesovy věty pak můžeme napsat:

 $\overline{5}$ 

 $\mathcal{A} \subset \mathbb{R}^d \times \mathbb{R}^d \times \mathbb{R}^d \times \mathbb{R}^d$ 

 $\bar{\Xi}$ 

$$
P(S|T) = \frac{P(S)P(T|S)}{P(T)}
$$

Jmenovatel nezávisí na S, a tak stačí najít takové S, které maximalizuje součin  $P(S)P(T|S)$ .

- $\triangleright$   $P(S)$  ..... pravděpodobnost S v modelu zdrojového jazyka (volba a pořadí slov ve větě S)
- $P(T|S)$ . pravděpodobnost překladu věty S větou T (jaká slova z S vedla ke slovům v T).

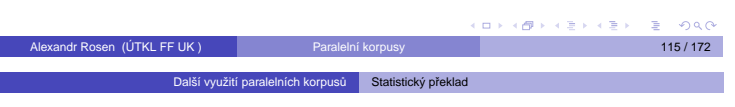

### Jaz[ykový model](#page-12-0) I

.

- · Pravděpodobnost výskytu určitého slova závisí na slovech předcházejících.
- · Pravděpodobnost výskytu určitého řetězce slov lze převést na součin pravděpodobností výskytu všech slov v řetězci:  $P(s_1s_2...s_n) = P(s_1)P(s_2|s_1)...P(s_n|s_1s_2...s_{n-1})$
- · náročný výpočet, proto se běžně počítá s jedním až dvěma předcházejícími slovy, tedy s tzv. bigramy nebo trigramy.
- <span id="page-14-0"></span>· Jazykový model lze ověřit např. pokusem najít správný slovosled, máme-li k dispozici slova původní věty.

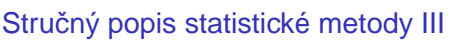

- Pro systém strojového překladu je tedy třeba:
	- 1 spočítat pravděpodobnosti jazykového modelu
	- 2 spočítat pravděpodobnosti překladového modelu
	- <sup>3</sup> najít takovou větu S, která maximalizuje součin obou pravděpodobností

Alexandr Rosen (ÚTKL FF UK ) Paralelní korpusy 114 / 172

Další Stat

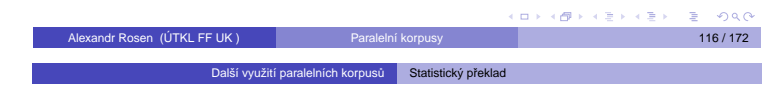

### Překladový model I

Předpoklad: věty  $T a S$  spolu korespondují po jednotlivých slovech, přičemž jedno slovo z  $S$  se většinou překládá jedním slovem z  $T$ , ale nemusí být také přeloženo vůbec, nebo může být přeloženo více slovy.  $P(T|S)$  je pak součin pravděpodobností, že:

- $\bullet$  slovo s z S je přeloženo jako (též prázdný) řetězec slov z T, pro jednoslovný řetězec:  $P(t|s) = P(dean|John)$
- slovo s je přeloženo jako *n* slov,  $n \geq 0$  tzv. plodnost (fertility): P(fertility=1|John)
- <span id="page-14-1"></span><sup>3</sup> došlo k nějakému 'zkreslení' (distortion), t.j. změně pozice překladu slova s v T:  $P(i|j, l)$ ; i je pozice v T, j je pozice v S, l je délka T

 $0<sup>0</sup>$ 

### Překladový model II

### Parametry překladového modelu:

 $\bullet$  množina pravděpodobností  $P(n|\mathbf{e})$  pro každé anglické slovo e a pro plodnost n od 0 až do nějaké rozumné hranice (zde: 25)

Další využití paralelních korpusů Statistický překlad

- $\bullet$  množina pravděpodobností překladu  $P(f|e)$  pro každé francouzské slovo f a každé anglické slovo e
- $\bullet$  množina pravděpodobností zkreslení  $P(i|j, l)$  pro každou pozici i v  $T$ , j v S a délku / věty  $T$ . Hodnoty  $i, j, l$  jsou v rozsahu od 1 do 25.

### Hledání optima

Věta S, která maximalizuje součin $P(S)P(T|S)$ , se hledá tak, že k větě  $T$  se hledá nejpravděpodobnější  $S$  postupným přidáváním nejpravděpodobnějších slov.

Alexandr Rosen (ÚTKL FF UK ) Paralelní korpusy 119 / 172

**· Treebanks – databáze stromů** 

- Strojový překlad
- **·** Překladové paměti
- · Překlad podle příkladů EBMT
- · Statistický překlad
- Příklady

## Strojový překlad literárního textu (systém APAČ) II

ca s

**K@ K K B K X B K X B X YO Q Q** 

Další využití paralelních korpusů Příklady

/-1- " but i won't let you sleep with me. "-2-

-1-", ale nenechá tě spát s mnou ".-2-

### CATCH22 26.01.1989 21:31 4

/-1- " who asked you ? " Yossarian asked her.-2-  $-1 - (0) - 2$ 

-2-" kdo se ptal tě ? " yossarian se ptal jí.-3-

-2-" kdo žádal tě ? " yossarian se ptal jí.-3-

-2-" kdo se ptal tě ? " yossarian žádal ji.-3-

-2-" kdo žádal tě ? " yossarian žádal ji.-3-

### CATCH22 26.01.1989 21:36 5

/-1- " you don't want to sleep with me ? " she exclaimed with surprise.-2- -1- @ " nechce spát s mnou ? " zvolala překvapeně.-2-

### CATCH22 26.01.1989 21:41 6

/-1- " i don't want to dance with you ".-2-

Alex[andr Rosen \(ÚTKL FF UK \)](#page-11-0) Paralelní korpusy 123 / 172

### [Další využití parale](#page-11-0)lních korpusů **Příklady**

## Strojový překlad literárního textu (systém APAČ) IV

/-1- [all he had to do was ask ; and as soon as h](#page-13-0)e did, he would no long[er be crazy and would hav](#page-14-0)e to fly more missions.-2- -1- @-2-

-2-v[šechno, co m](#page-15-0)usil dělat, bylo se ptát ;, a jakmile dělal, už by nebyl bláznivý a by musil létat více misí.-3-

-2-všechno, co musil dělat, bylo žádat ;, a jakmile dělal, už by nebyl bláznivý a by musil létat více misí.-3-

## CATCH22 13.02.1989 12:10 10

/-1- orr would be crazy to fly more missions and sane if he didn't, but if he was sane he had to fly them.-2-

-1- @ orr by byl bláznivý, aby létal více misí, a rozumné, jestliže nedělal, ale, jestliže byl rozumný musil létat je.-2-

## CATCH22 13.02.1989 12:17 11

/-1- if he flew them he was crazy and didn't have to ; but if he didn't want to he was sane and had to.-2-  $0.002$ 

<span id="page-15-0"></span>Alexandr Rosen (ÚTKL FF UK ) Paralelní kor[pusy](#page-0-1) [1](#page-15-0)[25 / 17](#page-15-1)[2](#page-15-0) (172 )

### Překladový model III

### Odhad parametrů

· Pro jazykový model stačí anglický text, pro překladový model jsou nutné texty paralelní.

Další využití paralelních korpusů Statistický překlad

- · Hansard corpus má v anglické i francouzské části asi 100 mil. slov.
- · Z nich byly vybrány 3 mil. párů vět, z nichž 99 procent je přeloženo  $1:1$

Alexandr Rosen (ÚTKL FF UK ) Paralelní korpusy 120 / 172

### Další využití paralelních korpusů Příl

### Strojový překlad literárního textu (systém APAČ) I

### CATCH22 26.01.1989 21:12 1

/-1- he found luciana sitting alone at a table in the allied officers' night club, where the drunken anzac major who had brought her there had been stupid enough to desert her for the ribald company of some singing comrades at the bar.-2-

-1- @ našel lucianu, jak sedí osamoceně, na tabulce v nočním klubu spojených dústojníkú, kde opilý major anzac, který přiváděl tam ji, byl dosti hloupý, aby opouštěl ji pro oplzlou společnost některých zpívajících soudruhú na tyči.-2-

### CATCH22 26.01.1989 21:18 2

/-1- " all right, i'll dance with you, " she said, before Yossarian could even speak.-2-

-1- @ " v pořádku, bude tančit s tebou, " řekla, než yossarian dokonce by mohl mluvit.-2-

### CATCH22 26.01.1989 21:23 3

Alexandr Rosen (ÚTKL FF UK ) Paralelní korpusy 122 / 172 Další využití paralelních korpusů Příklady

## Strojový překlad literárního textu (systém APAČ) III

-1- @ " nechce tančit s tebou. "-2-

### CATCH22 13.02.1989 11:49 7

/-1- there was only one catch and that was catch - 22, which specified that a concern for one's own safety in the face of dangers that were real and immediate was the process of a rational mind.-2-

-1- byl jen jeden úlovek a to bylo hlava 22, která určovala, že zájem o svou vlastní bezpečnost tváří v tvář nebezpečím, která byla reálná a bezprostřední, byl proces racionální mysli.-2-

-1- byl jen jeden háček a to bylo hlava 22, která určovala, že zájem o svou vlastní bezpečnost tváří v tvář nebezpečím, která byla reálná a bezprostřední, byl proces racionální mysli.-2-CATCH22 13.02.1989 11:54 8

/-1- orr was crazy and could be grounded.-2-

-1- orr byl bláznivý a by mohl být uzemněný.-2-

CATCH22 13.02.1989 12:03 9

## Strojový překlad literárního textu (systém APAČ) V

Další využití paralelních korpusů Příklady

Alexandr Rosen (ÚTKL FF UK ) Paralelní korpusy 124 / 172

-1- @ jestliže létal je byl bláznivý a nemusel ; ale, jestliže nechtěl byl rozumný a musel.-2-

CATCH22 13.02.1989 12:25 12

/-1- yossarian was moved very deeply by the absolute simplicity of this clause of catch - 22 and let out a respectful whistle.-2-

-1- @ yossarian byl pohnut velmi hluboce absolutní jednoduchostí této klauzule hlavy 22 a vydal uctivé zapísknutí.-2-

<span id="page-15-1"></span>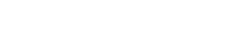

### Hydraulické stroje (opět systém APAČ) I

Další využití paralelních korpusů Pří

### PUMP1 29.03.1989 18:57 1

/-1- < IMPROVE SAFETY AND RELIABILITY OF PUMPS AND DRIVERS. PART 4. PROVIDING SAFETY THROUGH OPTIMIZED TANDEM SEAL APPLICATION. >-2-

-1- @ zlepšovat bezpečnost a spolehlivost čerpadel a budičú. část 4. zajišťování bezpečnosti aplikací optimalizovaného tandemového těsnění.-2-

PUMP1 29.03.1989 19:06 3

/-1- < TANDEM MECHANICAL SEALS ARE RAPIDLY GAINING ACCEPTANCE IN PUMPING SERVICES WHERE SEAL LEAKAGE WOULD RESULT IN SAFETY CONCERNS OR LOSS OF COSTLY PRODUCT. >-2-

-1- mechanická těsnění tandemu rychle získávají přijetí v čerpacích služba 2ch, kde prosakování těsnění by mělo za následek bezpečnostní zájmy nebo ztrátu nákladného výrobku.-2-

#### **CHE** Alexandr Rosen (ÚTKL FF UK) Paralelní korpusy 127 / 172 127 / 172 127 / 172 127 / 172 127 / 172 127 / 172 127 / 172 127 / 172 127 / 172 127 / 172 127 / 172 127 / 172 127 / 172 127 / 172 127 / 172 127 / 172 127 / 172 127 / Další využití paralelních korpusů **Příklady**

### Hydraulické stroje (opět systém APAČ) III

/-1- < CLOSE REVIEW OF THE PROPOSED DESIGN IS IMPORTANT TO AVOID GETTING A SIMPLE ' ADD - ON ' DESIGN WHICH MAY NOT SERVE THE INTENDED PURPOSE. >-2-

-1- @ -2-

-2-podrobný přehled navrhovaného konstrukčního řešení je dúležitý, aby předcházel stávání, jednoduché ' přídavné ' konstrukční řešení, které nemúže sloužit zamýšlenému účelu.-3-

-2-podrobný přehled navrhovaného konstrukčního řešení je dúležitý, aby předcházel dostávání, jednoduché ' přídavné ' konstrukční řešení, které nemúže sloužit zamýšlenému účelu.-3-

#### PUMP1 29.03.1989 19:38 9

/-1- < HYDRAULIC COMPUTATION OF THE UPWARD WATER - AIR - MIXTURE FLOW IN A VERTICAL PIPE, ( AIR - LIFT ) . ( IN GERMAN  $) - 2 - 2$ 

-1- -2-

**CONTRACTOR E DAG** Alexandr Rosen (ÚTKL FF UK) Paralelní korpusy 129/172 Další využití paralelních korpusů Příklady

### Hydraulické stroje (opět systém APAČ) V

FLOW IS CALCULATED, AND A NOMOGRAM CONSTRUCTED, FOLLOWING WHICH A PROCEDURE FOR CALCULATING FLOW RATES AND THE HYDROSTATIC HEAD PRODUCED UNDER DIFFERENT CONDITIONS IS PROPOSED. >-2-

-1- se počítá nejprve vliv na maximální výšku sloupce smíšeného vzduch u / vody za podmínek nulového proudění a nomogram se konstruuje, po čemž jsou navrženy procedura pro počítání prútokových rychlostí a hydrostatická výška produkovaná za rúzných podmínek.-2- -1- se počítá nejprve vliv na maximální výšku sloupce smíšeného vzduchu / vody za podmínek nulového proudění a nomogram se konstruuje, po čemž jsou navrženy procedura pro počítání prútokových rychlostí a hydrostatická výška produkovaná za rúzných podmínek.-2-

PUMP1 29.03.1989 20:08 13

### Alexandr Rosen (ÚTKL FF UK) Paralelní korpusy 131/172 Další využití paralelních korpusů Příklady

### Hydraulické stroje (opět systém APAČ) VII

/-1- < INDIAN PUMP INDUSTRY THREE DECADES OF PROGRESS >-2-

-1- indický prúmysl čerpadel cln tři desetiletí pokroku.-2-PUMP1 29.03.1989 20:38 19

/-1- < THIS SPEECH WAS GIVEN, BY MR. BAREJA, AT THE OPENING OF THE 28TH ANNUAL SESSION OF IPMA, AT THE IMPERIAL HOTEL, NEW DELHI. IN HIS ADDRESS, THE AUTHOR WELCOMED THOSE PRESENT AND THEN PROCEEDED TO OUTLINE THE PROGRESS THAT THE INDIAN PUMP INDUSTRY HAD MADE OVER THE LAST 28 YEARS. >-2-

-1- byla dána tato řeč od pana bareja při otvírání 28. ročního zasedání ipmy v imperiálním hotelu, nové dillí. v jeho adrese, autor vítal přítomné a dále popisuje pokrok, který indický prúmysl čerpadel dělal, za posledních 28 rokú.-2-

### PUMP1 29.03.1989 20:44 22

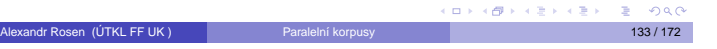

### Další využití paralelních korpusů Pří Hydraulické stroje (opět systém APAČ) II

#### PUMP1 29.03.1989 19:14 4

/-1- < THE PROPOSED OUTBOARD SEAL CONFIGURATION AND THE BUFFER CIRCUIT SHOULD BE ENGINEERED TO SAFELY CONTAIN THE PUMPED FLUID IN CASE OF PRIMARY SEAL FAILURE. >-2-

-1- konfigurace navrženého přídavného těsnění a obvod buferu by měly bý t navrženy, aby bezpečně obsahoval čerpanou kapalinu v případě poruchy primárního těsnění.-2-

#### PUMP1 29.03.1989 19:19 5

/-1- < AUXILIARY PACKING IS A LOW COST VARIATION OF THE TANDEM SEAL PRINCIPLE. >-2-

-1- pomocné těsnění je levná obměna principu tandemového těsnění.-2-

PUMP1 29.03.1989 19:30 6

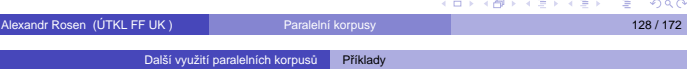

### Hydraulické stroje (opět systém APAČ) IV

-2-hydraulický výpočet vzestupného proudění směsí vzduchu a vody ve vertikální trubici, ( vzdušný vztlak ). ( v němec ).-3-

-2-hydraulický výpočet vzestupného proudění směsí vzduchu a vody ve vertikální trubici, ( vzdušný vztlak ). ( v němčině ).-3-

### PUMP1 29.03.1989 19:46 11

/-1- < FOLLOWING A METHOD FOR THE TREATMENT OF THE FLOW OF WATER AIR MIXTURE IN A VERTICAL PIPE, THE RELEVANT EQUATIONS APPLICABLE TO THE OPERATION OF AN AIR - LIFT PUMP ARE DERIVED. >-2-

-1- podle metody pro zpracování proudění směsi vzduchu a vody ve vertikální trubici relevantní rovnice použitelné na provoz mamutky se odvozují.-2-

### PUMP1 29.03.1989 20:02 12

/-1- < INITIALLY AN IMPRESSION FOR THE MAXIMUM HEIGHT OF THE MIXED AIR WATER COLUMN UNDER CONDITIONS OF ZERO

Alexandr Rosen (ÚTKL FF UK) Paralelní korpusy 130 / 172

**CONTRACTOR** CENTER PRO

### **Další využití paralelních korpusů** Příklady Hydraulické stroje (opět systém APAČ) VI

/-1- < THE METHOD TAKES INTO ACCOUNT THE COMPRESSIBILITY OF THE AIR AS WELL AS THE FRICTIONAL LOSSES IN THE PIPE. >-2-

-1- metoda bere v úvahu stlačitelnost vzduchu i třecí ztráty v trubici.-2-PUMP1 29.03.1989 20:18 14

/-1- < THE CALCULATIONS ARE SIMPLIFIED BY MEANS OF A COMPUTER PROGRAM IN ALGOL 60, WHICH CAN ALSO BE APPLIED TO CALCULATIONS OF THE EFFICIENCY OF DEEP WATER AERATION SYSTEMS . >-2-

-1- výpočty, které mohou být také aplikovány na výpočty účinnosti systémú provzdušnění hluboké vody, zjednodušují se pomocí počítačového programu v algol 60.-2-

-1- výpočty se zjednodušují pomocí počítačového programu v algol 60, který múže být také aplikován na výpočty účinnosti systémú provzdušnění hluboké vody.-2-

Alexandr Rosen (ÚTKL FF UK ) Paralelní korpusy 132/172

PUMP1 29.03.1989 20:24 17

### Další využití paralelních korpusů Příklady Hydraulické stroje (opět systém APAČ) VIII

/-1- < PUMP MANUFACTURERS - AN INDUSTRY SECTOR ANALYSIS >-2-

-1- výrobci čerpadla - analýza prúmyslového sektoru.-2-

PUMP1 29.03.1989 20:52 24

/-1- < THIS REPORT COVERS 60 LEADING COMPANIES IN THE PUMP INDUSTRY FOR A THREE YEAR PERIOD ENDING IN APRIL(CC) 1977. >-2-

-1- tato zpráva pokrývá 60 vedoucích společností v prúmyslu čerpadel pro obdo bí tří rokú, které končí v dubnu 1977.-2-

#### PUMP1 29.03.1989 21:00 25

/-1- < COMPANY TO COMPANY COMPARISONS ARE MADE ON THE BASIS OF PROFIT MARGIN, CAPITAL USAGE, STOCK TURNOVER, SALES GROWTH AND EXPORT RATIOS. >-2-

### Další využití paralelních korpusů Př Hydraulické stroje (opět systém APAČ) IX

-1- srovnání společnosti se společností se dělají na základu ziskového rozpětí, užití kapitálu, obratu zásob, rústu prodeje a vývozních poměrú.-2-

### PUMP1 29.03.1989 21:08 26

/-1- < COMPARISONS ARE ALSO MADE BETWEEN THESE COMPANIES AND THOSE IN THE FIELD OF MECHANICAL HANDLING, HEATING AND VENTILATING, REFRIGERATION AND AIR CONDITIONING, AND VALVES ON SIX FINANCIAL BASES. >-2- -1- @ srovnání také se dělá mezi tyto společnosti a společnosti ifldo mec hanické manipulování, topení a ventilace, chlazení a klimatizace a ventily na šesti finančních bázích.-2-

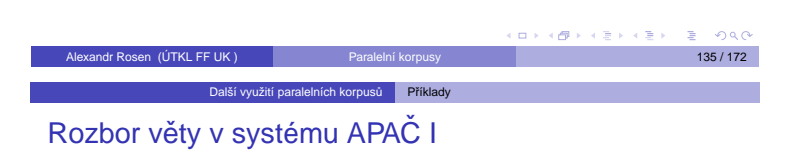

#### the program reads the data

s(v(c3t(sl(15i15,#pr3e),/,\*sg), n(program(l,\$ag,\*def,\*a,jm(m01),/,\*sg)), n(dat(r,\$pat,\*def,\*sp,\*a,jm(n15),/,\*pl)) ))

### program c3te data

# $rac{1}{2}$ **Alexandr Rosen (ÚTKL FF UK )** Paralelní korpusy 137 / 172 **Paralelní korpusy 137 / 172** 1 Úvod <sup>2</sup> Existující korpusy a zdroje dat **3** Technické aspekty 4 Příprava textů <sup>5</sup> Hledání v paralelních korpusech 6 Další využití paralelních korpusů 7 Různé 8 [Web j](#page-0-0)ako parale

### Slovník APAČ

ARM == N(RAMEN(N02),\*C,\*PART).  $ARRANGE = V(USPOR3A2D(50N), IL, *FIN,0).$ ARRANGEMENT == N(USPOR3A2DA2NI2(N12),\*A,\*RACT,\*NVT,\*UNCC,\*METH,0). ARRAY == ARRANGEMENT. ARRIVE == V(DOSPI2V(50I33,DOSPE3J),I,\*FIN,\*PRO,AT(K3),7,0). ARTICLE == N(C3LA2NK(M04),G,ON(O6),?(O6)). ASCERTAIN == FIND.  $ASCRIBE = V(PR3IPISUJ(30N),IRI, *IO, *FIN, *PRO, 0).$ ASK == V(Z3A2D(50N),IJ,\*FIN,\*SCE,FOR(O4),\*PRO,0). – == V(PT(51N),1(\*H,/),2(\*SS,\*A,\*H,/),\*PAT(2), \*RFXX,\*AUTH,ABOUT(NA4),AFTER(NA4),\*QUOT,0). ASPECT == N(HLEDISK(N08),\*A,\*METH,0). ASSEMBLE ==  $V(MONTUJ(30N), 1(M), 2(^{\ast}OB, T), \ast FIN, \ast VAD2)$ . – == V(SHROMA2Z3D(43P30,SHROMAZ3D3UJ), 1(P),2(I,\*PART,\*INST), \*RFX,\*FIN,\*VAD2).

Další využití paralelních korpusů Příklady

### Další využití paralelních korpusů Příklady

### Rozbor věty v systému APAČ II

the method takes into account the compressibility of the air as well as the frictional losses in the pipe

Alexandr Rosen (ÚTKL FF UK) Paralelní korpusy 136 / 172

s(v(takeintou2c3t(/,\*sg), n(metod(l,\$ag,\*def,\*a,jm(f01),/,\*sg)), n(coor(r,\$pat,aswas,/,\*pl), n(stlac3itelnost(\*def,\*a,jm(f09),/,\*sg), n(vzduch(r,\$atr(2),\*def,\*c,jm(m11),/,\*sg))), conj(aswas), n(ztra2t(\*def,\*a,\*c,jm(f01),/,\*pl), ad(tr3eci2(l,\$atr,pj(9),/)))), n(trubic(r,\$adv(v6),\*def,\*c,jm(f12),/,\*sg))))

metoda bere v u2vahu stlac3itelnost vzduchu i tr3eci2 ztra2ty v trubici

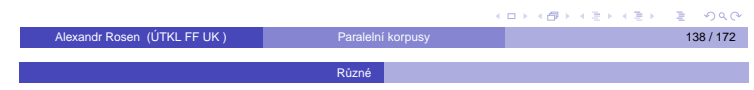

### Filmové titulky I

http://www.opensubtitles.org/

http://divxsubtitles.net/

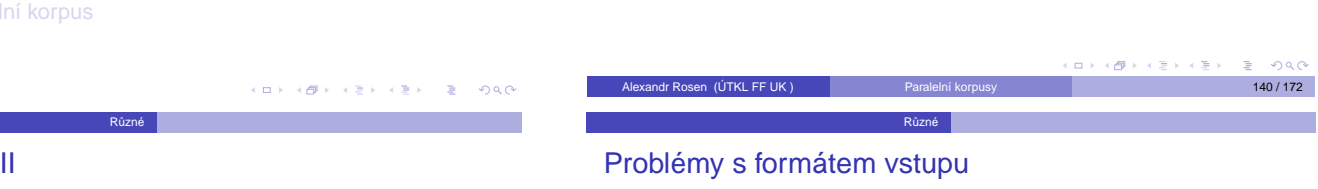

<span id="page-17-1"></span>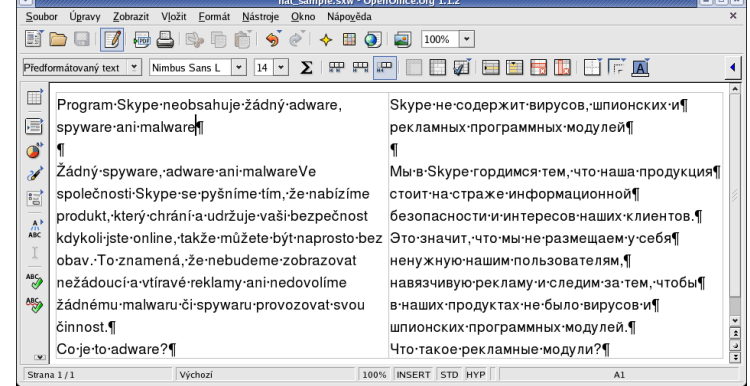

### Filmové titulky

<sup>9</sup> Přílohy

1 / 00:01:15,708 –> 00:01:18,270 [My name Borat. I like you.](http://www.opensubtitles.org/)

2 / 00:01:19,037 –> 00:01:20,026 [I like sex.](http://divxsubtitles.net/)

3 / 00:01:21,091 –> 00:01:22,309 It nice.

4 [/ 00:01:23,403 –> 00:01:25,399](#page-11-0) This my country of Kazakhstan.

<span id="page-17-0"></span>5 [/ 00:01:26](#page-17-0),205 –> 00:01:31,818 It locate between Tajikistan and Kirghistan, a[nd assholes, Uzbekistan.](#page-19-0)

1 / 00:01:14,268 –> 00:01:18,949 Moje meno je Borat. Mám vás rád. 2 / 00:01:19,084 –> 00:01:19,919 [Mám rád](#page-10-0) sex.

3 / 00:01:21,099 –> 00:01:22,299 Je hezký.

4 / 00:01:23,219 –> 00:01:25,819 Tohle je moje země, Kazachstán.

5 / 00:01:26,819 –> 00:01:31,819 Leží mezi Tádžikistánem, Kirgistánem

a prdelí světa - Uzbekistánem.

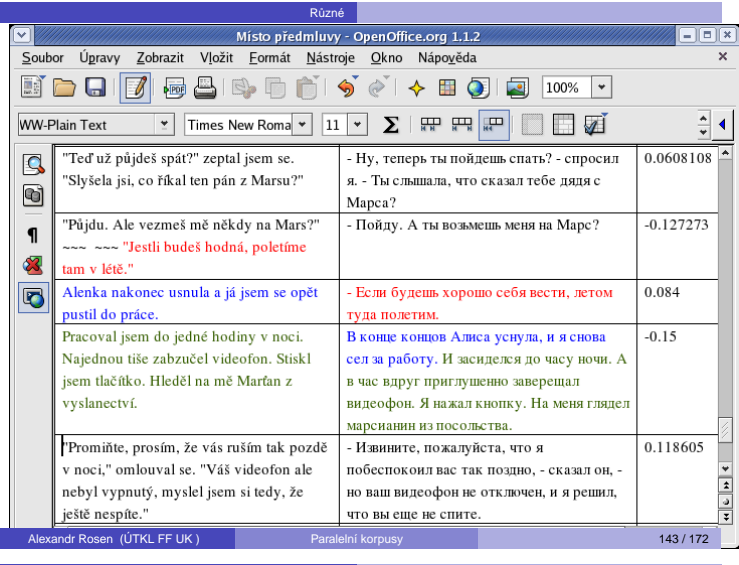

### Struktura textu stejná jako v originále?

Různé

Ne nutně. Jazyky se liší v užívání:

- $\bullet$  interpunkce
- · dělení na větv
- přímé a nepřímé řeči

#### Příklad

ľ

– Izvinite, požalujsta, čto ja pobespokoil vas tak pozdno, – skazal on, – no vaš videofon ne otključen, i ja rešil, čto vy ešče ne spite.

"Promiňte, prosím, že vás ruším tak pozdě v noci," omlouval se. "Váš videofon ale nebyl vypnutý, myslel jsem si tedy, že ještě nespíte."

Alexandr Rosen (ÚTKL FF UK ) Paralelní korpusy 145 / 172

### Zarovnávání slov, výrazů, větných členů

#### Předpoklad:

**O** segmentace/tokenizace v paralelních textech (nezávisle)

Různé

<sup>2</sup> zjišt'ování korespondencí (zarovnání)

### Segmentace ale může záviset na druhém jazyku:

- patentová přihláška
- demande de brevet
- **•** Patenanmeldung
- domanda di brevetto

### Řešení?

Víceúrovňová segmentace!

### Co když nemáme paralelní, ale jen srovnatelné texty?

Různé

Texty mohou být "neparalelní" v různé míře:

- stejné věty jsou v textech na jiných pozicích
- texty obsahují jen větší či menší podíl stejných vět
- texty nepojednávají o stejném tématu
- texty nejsou ze stejného oboru

### Výsledkem je, že:

- výrazu nelze vždy přiřadit jednoznačný překlad
- ne vždy lze z textů překlad zjistit
- · četnosti ekvivalentních výrazů v textech nelze srovnávat

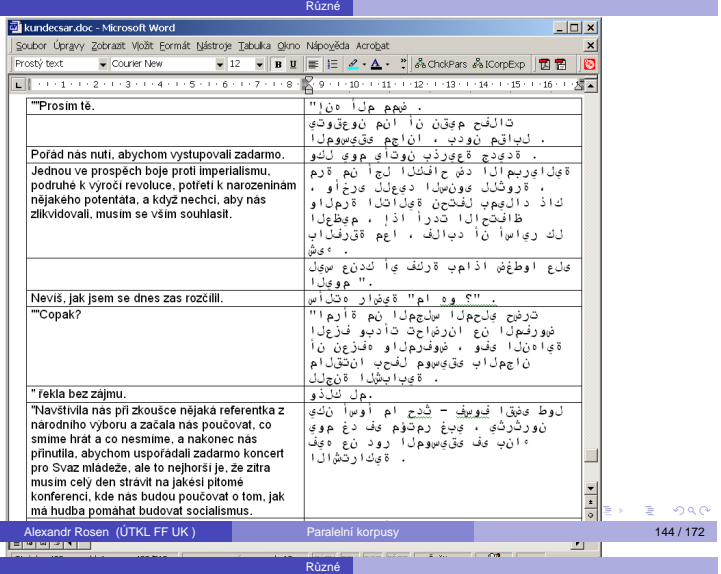

### Zarovnávání textů s odlišnou strukturou

### Předpoklady při zarovnávání:

- $\bullet$  shodné nebo nepatrně odlišné pořadí vět v paralelních textech
- 2 minimum přidaných nebo vypuštěných pasáží
- $\bullet$  většina vět odpovídá 1:1, v jiných případech jsou čísla v  $m.n$  nízká

### – vše kvůli efektivitě

#### Příliš často neodpovídá realitě!

### Řešení?

- úprava textů před zarovnáním
- $\bullet$  načtení textů do databáze, hledání korespondencí bez ohledu na poˇradí

Alexandr Rosen (ÚTKL FF UK ) Paralelní korpusy 146 / 172

 $0.5483333$ 

 $000$ 

Různé

### Drží se překladatelé co nejvíce originálu?

Záleží na typu textu. V beletrii spíše ne.

#### Důvody:

- cílový jazyk nemá srovnatelný výraz nebo konstrukci
- překladatel dá ze stylistických důvodů přednost jinému výrazu nebo konstrukci, i když má k dispozici "doslovnější" variantu
- překladatel se bojí, že udělá chybu, když použije identické výrazové prostředky

### A když vypadá překlad podobně jako originál –

– tak může jít o neumělý, nepřirozený, doslovný překlad

#### Navíc překladatelé někdy chybují

– a některé chyby může odhalit jen velmi dobrý znalec obou jazyků

Různé

andr Rosen (ÚTKL FF UK ) Paralelní korpusy 148 / 172 / 148 / 172 / 148 / 172 / 148 / 172 / 148 / 172 / 148 / 1

### Jak využít srovnatelné texty I

### Ale:

- je-li téma stejné, ekvivalentní výrazy se vyskytují ve všech jazycích ve srovnatelném kontextu
- v daném oboru a v určité době se ekvivalentní výrazy vyskytují se srovnatelnou frekvencí

### Jsou-li texty ze stejného oboru, na stejné téma a ze stejné doby:

- ekvivalentní výrazy se vyskytují v podobných kontextech
- e ekvivalentní výrazy jsou srovnatelně frekventované

# Alexandr Rosen (ÚTKL FF UK ) Paralelní korpusy 147 / 172

### Jak využít srovnatelné texty II

#### Hledání ekvivalentu podle srovnatelného kontextu

- $\bullet$  vyhledat slovo  $S_A$  s kontextem v jazyce A
- $\bullet$  přeložit slova v kontextu  $S_A$  pomocí nějakého slovníku do jazyka B
- <sup>●</sup> vyhledat kontexty s přeloženými slovy v jazyce B
- $\bullet$  hledané slovo  $S_B$  je to, které je v těchto kontextech nejčastější

Různé

### Jinak řečeno... (parafráze) I

#### K čemu jsou parafráze dobré:

- o generování (syntéza) přirozeného jazyka
- **·** sumarizace
- · hodnocení systémů strojového překladu
- · hodnocení dotazovacích systémů

Využití jednojazykového paralelního korpusu k parafrázování Emma **burst into tears** and he tried to **comfort** her, **saying things to make her smile**.

Různé

Emma **cried**, and he tried to **console** her, **adorning his words with puns**.

Alexandr Rosen (ÚTKL FF UK ) Paralelní korpusy 152 / 172

 $\overline{c}$ 

 $\bar{\Xi}$ 

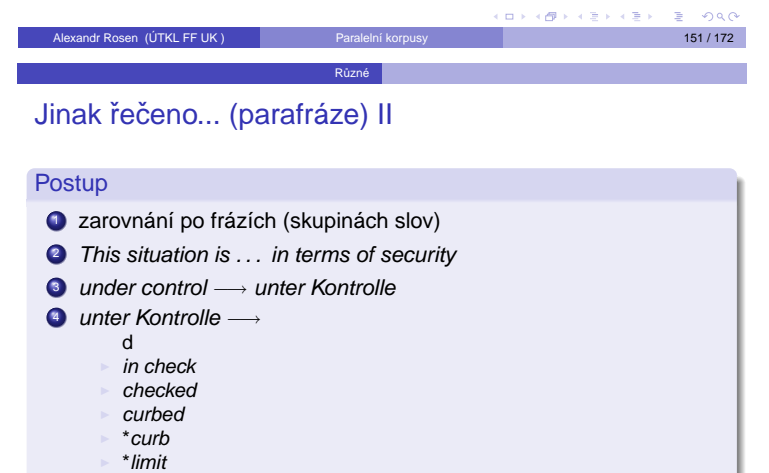

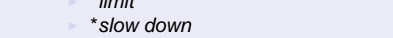

(Bannard & Callison-Burch, ACL 2005)

### Alexandr Rosen (ÚTKL FF UK ) Paralelní korpusy 153 / 172 Web jako paralelní korpus

### Zdroje paralelních textů na webu

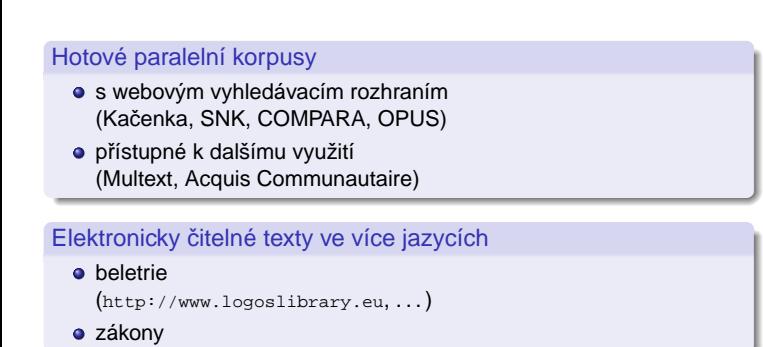

### [Alexandr Rosen \(ÚTKL FF UK \)](#page-3-0) Paralelní korpusy 155 / 172

<span id="page-19-1"></span> $\alpha$  $rac{1}{2}$ 

### Hledání textů na webu ve více jazycích

Web jako paralelní korpus

- 2,6 mld IP adres, z toho 5,1 mil. českých
- [2003: 520 mil. s](#page-6-0)lov česky, 7 mld slov německy, 77 mld slov anglicky (Alta Vista, dolní odhad)

#### Ručně nebo automaticky?

- automatické metody nutné k získání většího než minimálního množství textů
- úspěšnost může být např. 99 % v přesnosti a 97 % v pokrytí [\[Ma & Liberman\(1999\)\]](http://www.logoslibrary.eu)
- nezávislé na konkrétních jazycích, výjimky:
	- substituční pravidla k hledání adres odpovídajících stránek
	- překladové slovníky k porovnání obsahu stránek
	- [data k identifikaci jazyka \(slovn](#page-19-0)ík nebo max. 100 000 znaků textu k natrénování identifikátoru)

<span id="page-19-0"></span>[Alexandr Rosen](#page-21-0) (ÚTKL FF UK ) Paralelní kor[pusy](#page-0-1) [1](#page-19-0)[57 / 17](#page-19-1)[2](#page-19-0)

- hledání stránek (dokumentů), které mohou být také v jiném jazyce
- 2 hledání překladových ekvivalentů stránek
- <sup>3</sup> filtr: odstranění chybných ekvivalentů

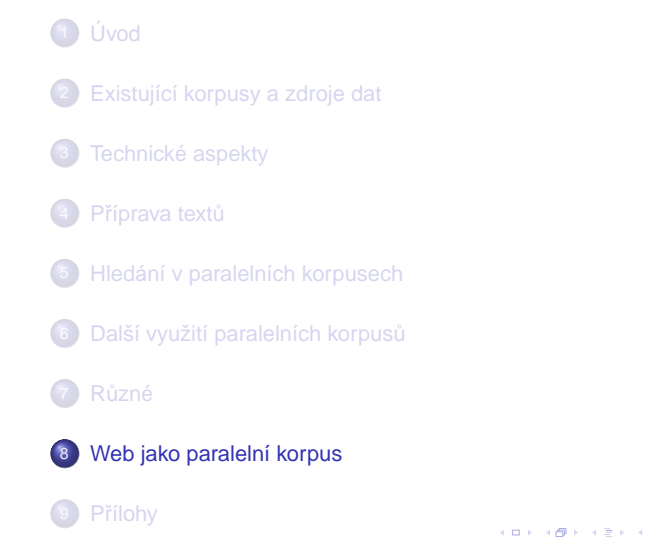

Web jako paralelní korpus

### Web jako korpus?

### McEnery & Wilson (1996): Korpus je sbírka textů, která

- 
- · obsahuje vzorky rozsáhlejších textů
- je reprezentativní
- je konečně velká
- je strojově čitelná
- **·** Ize na ni odkázat standardním způsobem

#### Ale:

- o korpus díla Karla Čapka
- trénovací korpusy pro systémy zpracování přirozeného jazyka

neobsahují vzorky, nejsou reprezentativní, nelze na ně odkázat

Proč tedy web nemůže být taky korpus? Alexandr Rosen (ÚTKL FF UK ) Paralelní korpusy 156 / 172

Web jako paralelní korpus

### **Postup**

### Web jako paralelní korpus Krok 1: hledání stránek ve více jazycích

- přes odkazy na stránky v různých jazycích na nadřazené stránce
- přes odkaz na překlad stránky
- · stránky v určité doméně

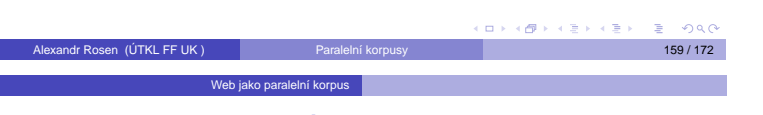

### der Feldhase a Jan Zajíc

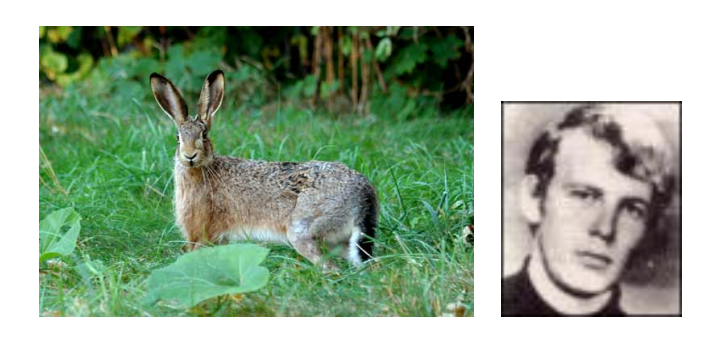

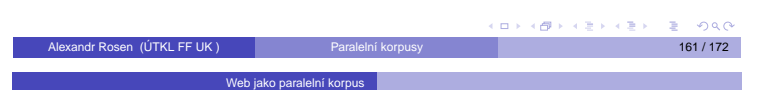

### Problémy I

### Málo jazyků, málo dat

- automaticky se z webu získaly paralelní korpusy zatím jen pro málo jazyků (angličtina – francouzština, čínština, arabština, ...)
- o obrovský nepoměr mezi angličtinou a ostatními jazyky
- situace se zlepšuje (1997: jen 1 promile adres obsahuje stránky ve více jazycích, ale např. v doméně .de je 10 % německo-anglických adres)

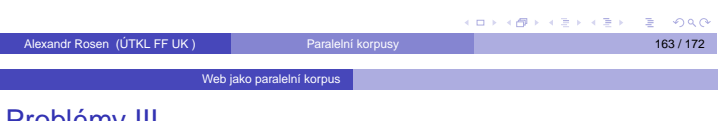

### P[roblémy](http://de.wikipedia.org/) III

### Strukturní filtr někdy nepomáhá

- překlady m[ohou mít jinou strukturu](#page-21-2)
- v mnoha dokumentech chybí strukturní značkování

Ře[šení: obsahový filtr \(p](#page-21-3)řekladový slovník), délkový filtr

### Prolézání celé sítě je náročné

Řešení: internetové archivy, např. http://www.archive.org (2003: 120 TB, 10 mld stránek)

### Stačí-li nám jen něco:

Některé servery vydávají např. zprávy ve více jazycích. Stálý přísun!

Alexandr Rosen (ÚTKL FF UK ) Paralelní kor[pusy](#page-0-1) 165 / 172

Web jako paralelní korpus

### Krok 2: hledání překladového ekvivalentu stránky

- s odkazy na překlady snadné
- porovnávání adres stránek (URL) (http://cs.wikipedia.org/ vs. http://de.wikipedia.org/):
	- ► ručně vytvořená substituční pravidla (en  $\rightarrow$  cs / big5 / ...)
	- ► řetězce označující jazyk často začínají nebo končí charakteristickými znaky: \_ -, mohou se v adrese objevit i 2x
	- ► Levenštejnova editační vzdálenost (edit distance)
	- ▶ ale pozor: http://de.wikipedia.org/wiki/Zajíc neodpovídá http://de.wikipedia.org/wiki/Zajíc
- porovnávání délky dokumentů, předpoklad: konstantní poměr znaků mezi určitými dvěma jazyky
- na základě automatického zjištění jazyka dokumentu
	- $\blacktriangleright$  automatická identifikace jazyka dokumentu
	- vytvoření všech možných dvojic dokumentů
	- odstranění nevyhovujících dvojic dokumentů (filtr)

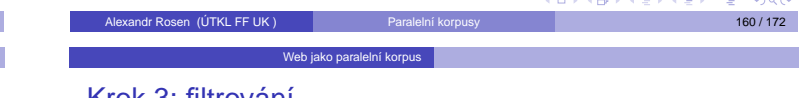

### Krok 3: filtrování

- · strukturní filtr: porovnávání HTML značek, případně doplněných údajem o délce příslušného úseku textu
- jazykový filtr: automatická identifikace jazyka
- · obsahový filtr: překladový slovník, cognates, anchors; sekvenční porovnání nebo porovnání automaticky vygenerovaných indexů
- · délkový filtr I: znaky (konstantní poměr), odstavce (identita)
- · délkový filtr II: likvidace velmi krátkých textů (kratší než 500 znaků) – snižují kvalitu korpusu

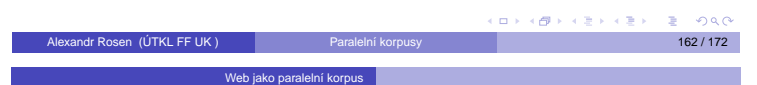

### Problémy II

### Autorské právo

· šíření textů třetích osob teoreticky vyžaduje jejich souhlas

- · Ize obejít vystavením adres dokumentů místo dokumentů samotných
- ale pak nelze vystavit zarovnané texty
- adresy i jejich obsah se mění lze vyřešit využitím internetových archivů

### Nevyváženost

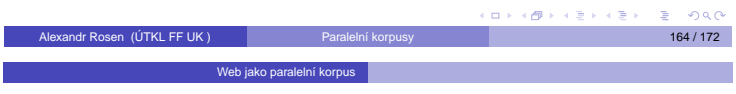

### **Odkazy**

- BITS [Ma & Liberman(1999)]
- PTMiner [Chen & Nie(2000)]
- STRAND http://umiacs.umd.edu/~resnik/strand [Resnik & Smith(2003)]

 $0<sup>0</sup>$ 

**Chen, J. & Nie, J.-Y. (2000).** Automatic construction of parallel English-Chinese corpus for cross-language information retrieval. In Proceedings of the Sixth Conference on Applied Natural Language Processing, pages 21–28, Seattle. Ma, X. & Liberman, M. (1999).

Web jako paralelní korpus

BITS: a method for bilingual text search over the web. In Proceedings of Machine Translation Summit VII. National University of Singapore.

Alexandr Rosen (ÚTKL FF UK ) Paralelní korpusy 167 / 172

**Resnik, P. & Smith, N. A. (2003).** The Web as a parallel corpus. Computational Linguistics, **29**(3), 349–380.

<sup>2</sup> Existující korpusy a zdroje dat

<sup>5</sup> Hledání v paralelních korpusech

**6 Další využití paralelních korpusů** 

<sup>8</sup> Web jako paralelní korpus

po exportu z wordu (.txt)

Technické aspekty

**Příprava textů** 

1 Úvod

7 R˚uzné

9 Přílohy

<span id="page-21-0"></span> $\rightarrow$  postup

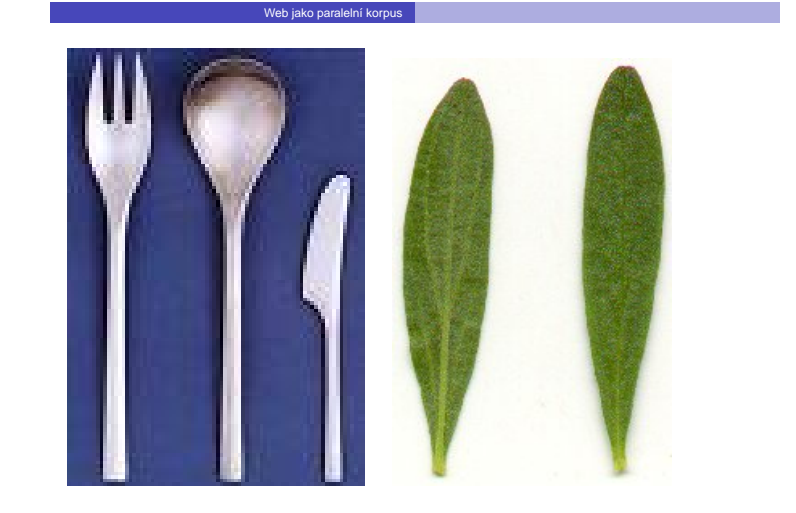

### původní text

"shoo!" said mr. dursley loudly.the cat didn't move. it just gave him a stern look.was this normal cat behavior? mr. dursley wondered.trying to pull himself together, he let himself into the house.he was still determined not to mention anything to his wife.

Alexandr Rosen (ÚTKL FF UK ) Paralelní korpusy 168 / 172

"všššc!" sykl pan dursley nahlas.

kočka se ani nepohnula, jenom se na něj přísně podívala.pan dursley chvilku uvažoval, jestli se kočky takhle chovají normálně.zatímco se nutil ke klidu, otevřel si domovní dveře;ještě pořád nehodlal manželce nic říkat.

 $\rightarrow$  postup

### po očíslování odstavců (.txt1)

<p id="22">"shoo!" said mr. dursley loudly.the cat didn't move. it just gave him a stern look.was this normal cat behavior? mr. dursley wondered.trying to pull himself together, he let himself into the house.he was still determined not to mention anything to his wife.</p>

<p id="23">"všššc!" sykl pan dursley nahlas.</p>

<p id="24"> kočka se ani nepohnula, jenom se na něj přísně podívala.pan dursley chvilku uvažoval, jestli se kočky takhle chovají normálně.zatímco se nutil ke klidu, otevřel si domovní dveře;ještě pořád nehodlal manželce nic říkat.</p>

 $\rightarrow$  postup

 $\rightarrow$  [po](#page-0-1)[stup](#page-22-0)

.<br>이미 시 (1998) - 이메이 시 메이 시 메이

### po zarovnání (.seg)

<p id="22"><seg id="89">"shoo!" said mr. dursley loudly.</seg> <seg id="90">the cat didn't move. it just gave him a stern look.</seg> <seg id="91">was this normal cat behavior? mr. dursley wondered.</seg> <seg id="92">trying to pull himself together, he let himself into the house.</seg> <seg id="93">he was still determined not to mention anything to his wife. $\langle$ seg> $\langle p \rangle$ 

<p id="23"><s id="23.1"><seg id="89">"všššc!" sykl pan dursley nahlas.</seg></s></p>

<p id="24"> <s id="24.1"><seg id="90">kočka se ani nepohnula, jenom se na něj přísně podívala. </seg></s> <s id="24.2"><seg id="91">pan dursley chvilku uvažoval, jestli se kočky takhle chovají normálně.</seg></s> <s id="24.3"><seg id="92">zatímco se nutil ke klidu, otevřel si domovní dveře;</seg></s> <s id="24.4"><seg id="93">ještě pořád nehodlal manželce nic říkat.</seg></s></p>

<span id="page-21-2"></span>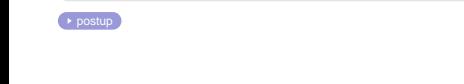

nehodlal manželce nic říkat.</p>

<p>"všššc!" sykl pan dursley nahlas.</p>

po označení českých vět (.txt1)

<span id="page-21-1"></span> $\leq p$  [id="22">"shoo!" s](#page-6-0)aid mr. dursley loudly.the cat didn't move. it just gave him a stern look.was this normal cat behavior? mr. dursley wondered.trying to pull himself together, he let himself into the house.he [was still determined not to mention anything t](#page-10-0)o his wife.</p>

<p>"shoo!" said mr. dursley loudly.the cat didn't move. it just gave him a stern look.was this normal cat behavior? mr. dursley wondered.trying to

pull himself together, he let himself into the house.he was still

<p> kočka se ani nepohnula, jenom se na něj přísně podívala.pan

normálně.zatímco se nutil ke klidu, otevřel si domovní dveře;ještě pořád

determined not to mention anything to his wife.</p>

dursley chvilku uvažoval, jestli se kočky takhle chovají

<p [id="23"><s id="23.1">"všššc!" sykl pan du](#page-11-0)rsley nahlas.</s></p>

<span id="page-21-3"></span> $\leq$ p id="24">  $\leq$ s id="24.1">kočka se ani nepohnula, jenom se na něj přísně podívala.</s> <s id="24.2">pan dursley chvilku uvažoval, jestli se kočky takhle chovají normálně.</s> <s id="24.3">zatímco se nutil ke klidu, otevřel si domovní dveře; </s> <s id="24.4">ještě pořád nehodlal [manže](#page-9-0)lce nic říkat.</s></p>

**CONTROLLATION CONTROLLED SOLO** 

<span id="page-22-1"></span><span id="page-22-0"></span>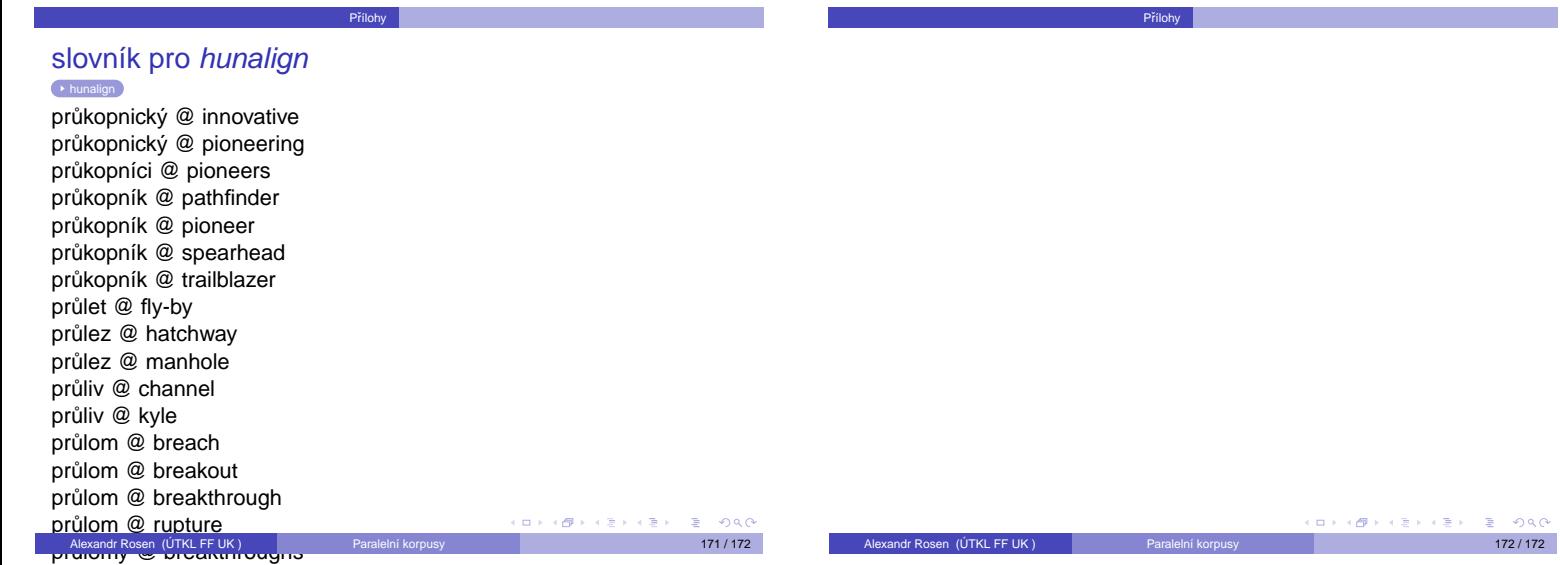